#### 素核宇宙融合 レクチャーシリーズ

#### 第4回「原子核殻模型の基礎と応用」

阿部 喬(東大CNS) 京大基研 <sup>2012</sup>年1月11,12日

# 目次

- 核子の一粒子運動と原子核での殻構造
- 閉殻を仮定する(芯のある)殻模型計算の基礎
- 閉殻を仮定しない(芯のない)殻模型による 第一原理計算の概要
- モンテカルロ殻模型

# Summary of 1<sup>st</sup> lecture

- Nucleon: Single‐particle motion
- Independent Particle Model >HO (central) potential + LS splitting ‐> Mayer‐Jensen's magic #

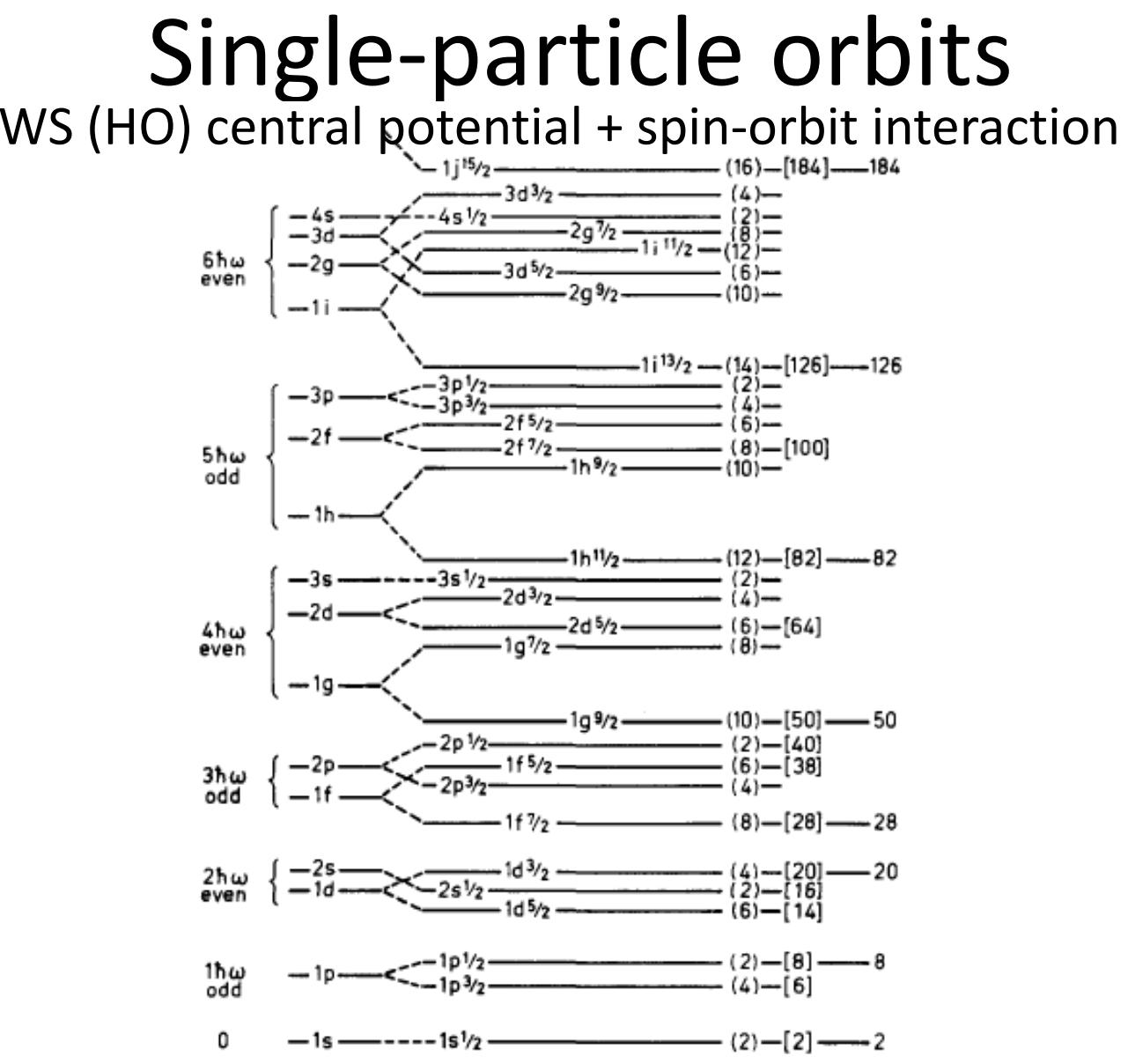

Figure 2-23 Sequence of one-particle orbits. The figure is taken from M. G. Mayer and J. H. D. Jensen, Elementary Theory of Nuclear Shell Structure, p. 58, Wiley, New York, 1955.

#### Schematic picture of the single‐particle potential

WS (HO) central potential <sup>+</sup> spin‐orbit interaction

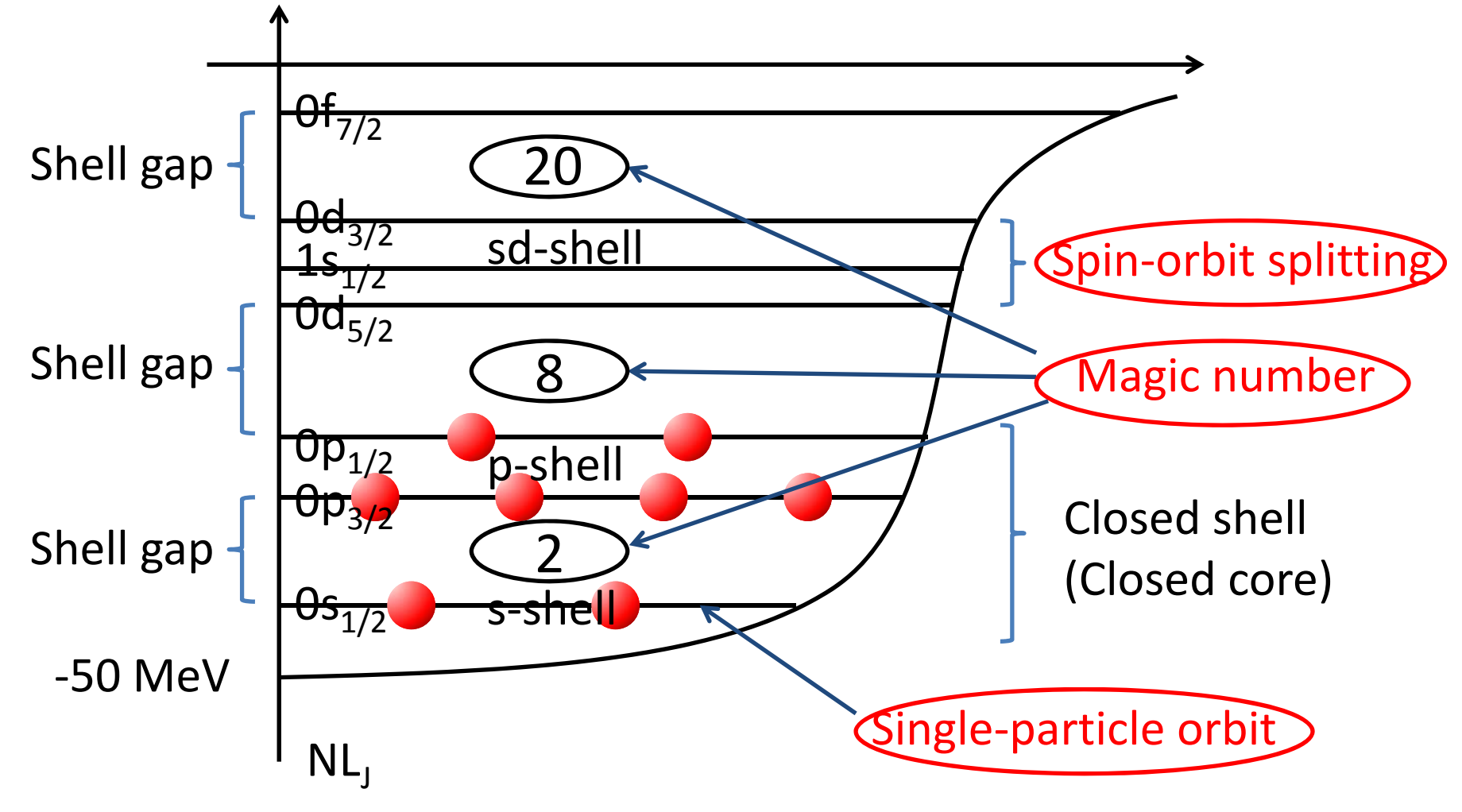

## Conventional shell model

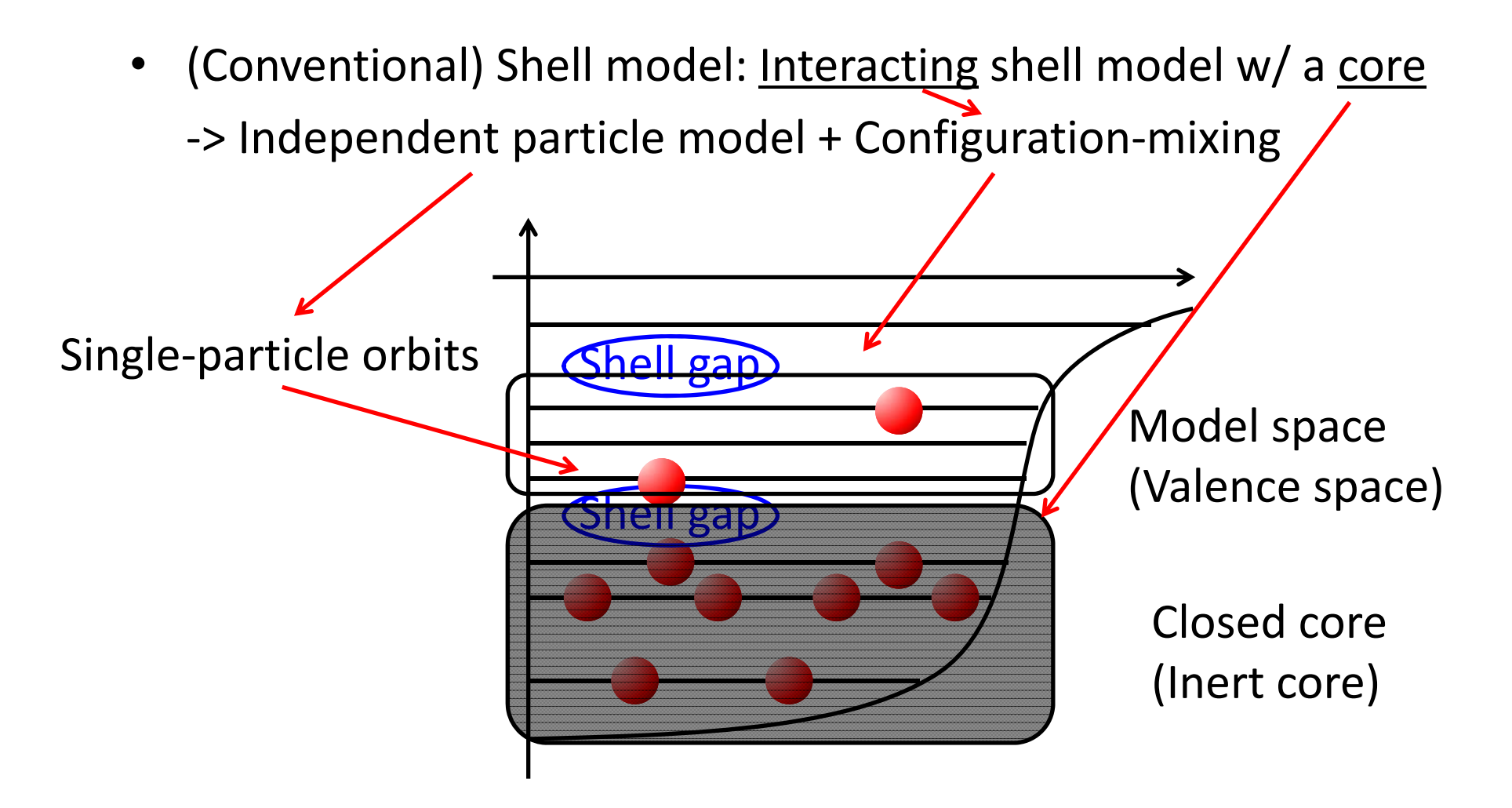

#### Shell‐Model Hamiltonian

$$
H = \sum_{i=1}^{N_{sps}} \epsilon_i n_i + \sum_{ijkl}^{N_{sps}} v_{ijkl} a_i^{\dagger} a_j^{\dagger} a_l a_k
$$

$$
n_i = a_i^{\dagger} a_i
$$

: Single‐particle energy

: Two‐body matrix element (TBME)

• w/ some assumptions/approximations

#### Image of the shell‐model Hamiltonian

• Hamiltonian:

$$
H = \sum_{i=1}^{A} T_i + \frac{1}{2} \sum_{i \neq j}^{A} V_{ij}
$$

• Shell‐model Hamiltonian:

$$
H = \sum_{i=1}^{A} (T_i + U_i) + \frac{1}{2} \sum_{i \neq j}^{A} V_{ij} - \sum_{i=1}^{A} U_i
$$
  
=  $H_0 + H_1$ 

$$
H_0 = \sum_{i=1}^{A} (T_i + U_i) \qquad H_1 = \frac{1}{2} \sum_{i \neq j}^{A} V_{ij} - \sum_{i=1}^{A} U_i
$$

One-body (mean) field (一体場) Residual interaction (残留相互作用; 摂動項)

### Shell‐model Hamiltonian

• Shell-model Hamiltonian  
\n
$$
H = \sum_{i=1}^{A} T_i + \frac{1}{2} \sum_{i \neq j}^{A} V_{ij}
$$
\n
$$
= \sum_{i \leq A_c} T_i + \sum_{i < j \leq A_c} V_{ij} + \sum_{A_c < i} T_i + \sum_{i \leq A_c, A_c < j} V_{ij} + \sum_{A_c < i < j} V_{ij}
$$
\n
$$
= H_c + H_v
$$

$$
H_c = \sum_{i \le A_c} T_i + \sum_{i < j \le A_c} V_{ij}
$$

$$
H_v = H_0 + V_v
$$
  
\n
$$
\downarrow \qquad \qquad \downarrow
$$
  
\n
$$
H = H_0 + H_1 \text{ (previous slide)}
$$

$$
H_0 = \sum_{A_c < i} (T_i + U_i) \quad U_j = \sum_{i \le A_c} V_{ij}
$$

$$
V_v = \sum_{A_c < i < j} V_{ij}
$$

### Shell‐Model Hamiltonian

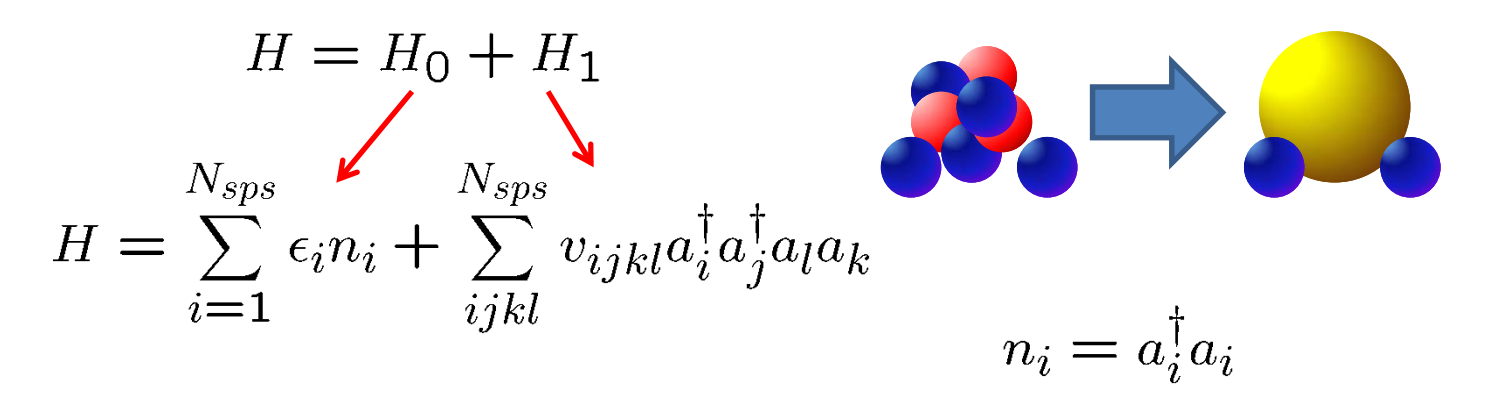

 $\epsilon_i$ : Single‐particle energy

: Two‐body matrix element (TBME)

• w/ some assumptions/approximations

## Procedure

- 1. Set the <u>model space (</u>valence space)
- 2. Get the <u>single-pa**r**ticle energies (</u>SPEs) from the exp. values
- 3. Compute the two-body matrix elements (TBMEs)
- 4. Diagonalize the Hamiltonian matrix (to get the energy eigenvalues & eigenfunctions) -> Configuration mixing
- 5. Calculate the other/obs. (w) the w.f. obtained above)

$$
H\Psi = \underbrace{\sum_{k=1}^{N_{sp}} \epsilon_{ijk}}_{H} + \underbrace{\sum_{i=1}^{N_{sp}} \epsilon_{ijk}}_{ijkl} a_{i}^{\dagger} a_{j}^{\dagger} a_{l} a_{k}
$$

## Model space (single‐particle states)

#### Single‐particle orbits

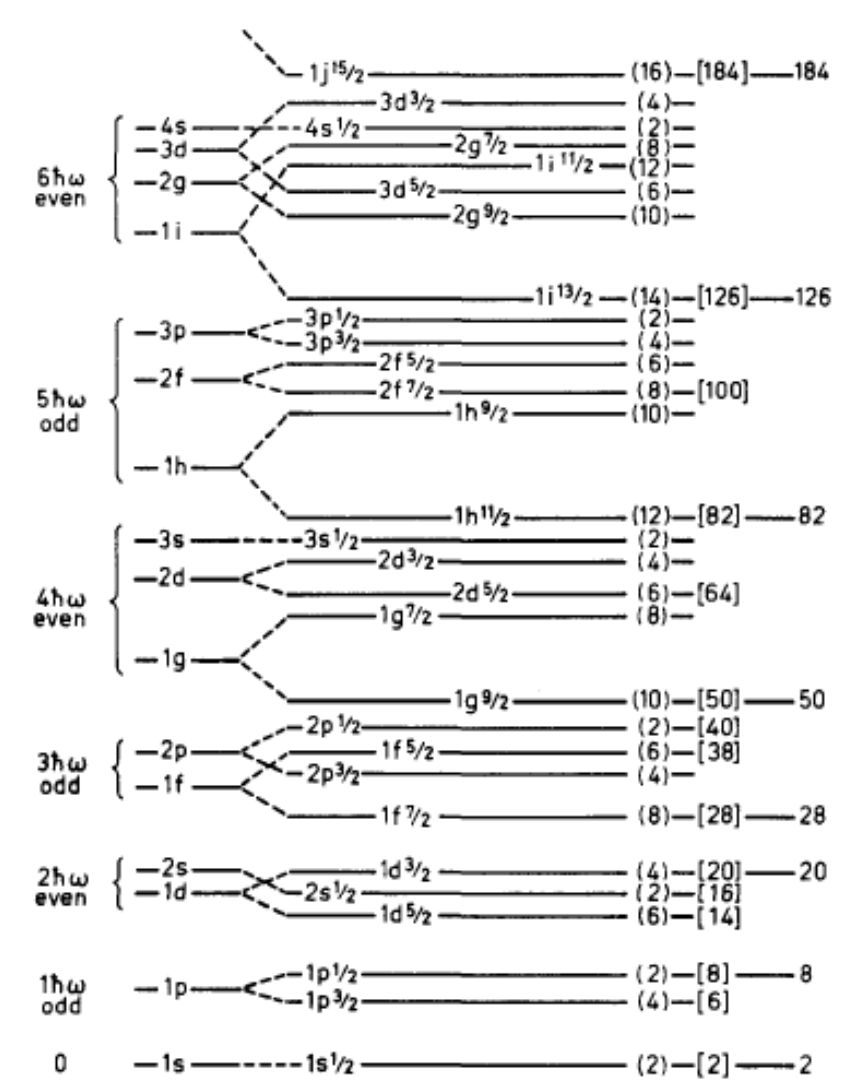

N = 
$$
2n + 1 + 1
$$
  
\nN =  $2n + 1 + 1$   
\n= 1, 2, 3, ...  $J = I + s$   
\n $(= 0, 1, 2, ...)$ 

| <b>Orbital Angular Momentum   Symbol</b> |   |
|------------------------------------------|---|
| $I = 0$                                  | S |
| $l = 1$                                  | p |
| $I = 2$                                  | d |
| $I = 3$                                  | f |
| $I = 4$                                  | g |
| $I = 5$                                  | h |
| $I = 6$                                  |   |

Figure 2-23 Sequence of one-particle orbits. The figure is taken from M. G. Mayer and J. H. D. Jensen, Elementary Theory of Nuclear Shell Structure, p. 58, Wiley, New York, 1955.

#### Model space for conventional shell model

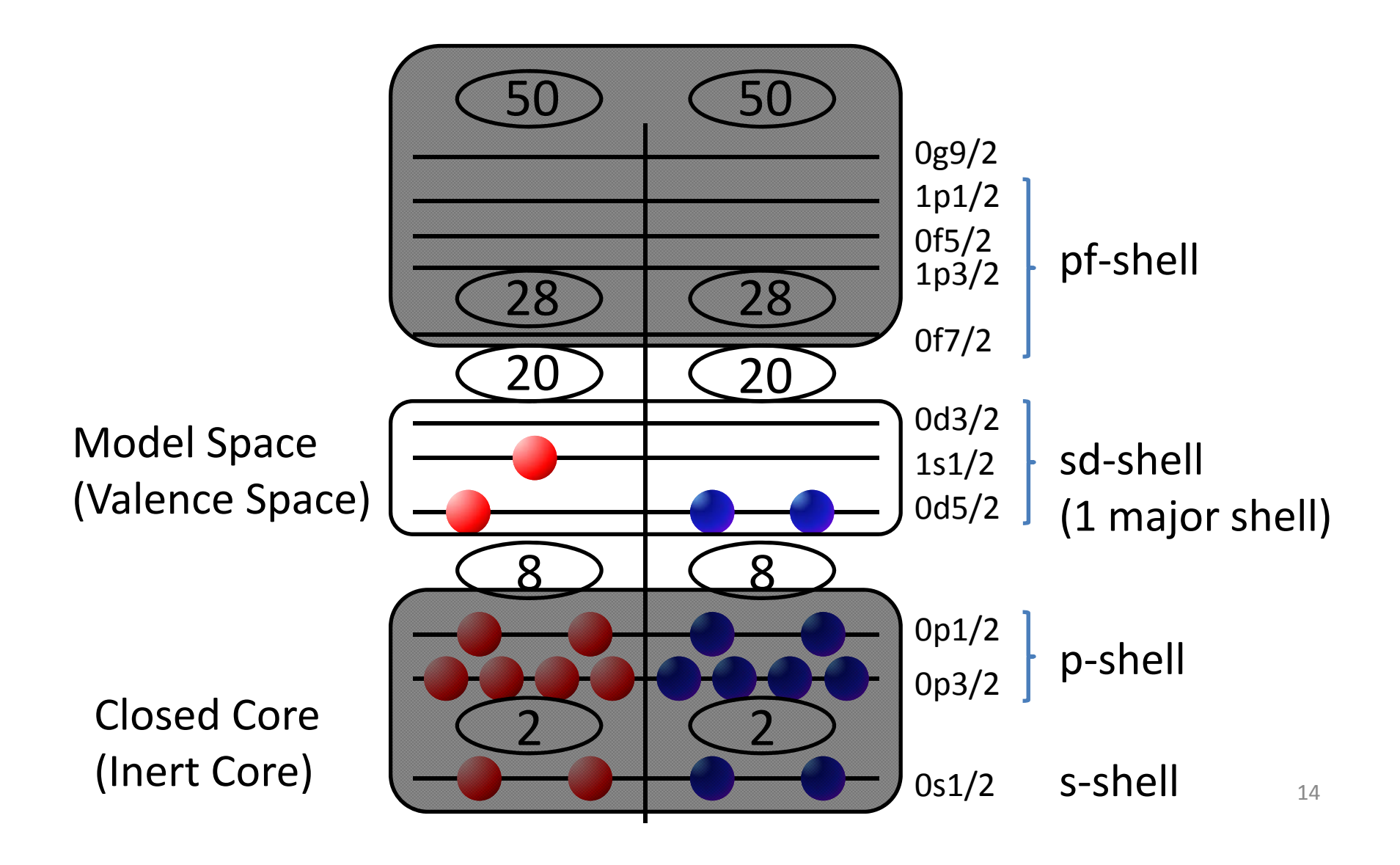

## Separation energy

•Separation energy: minimum energy to take <sup>a</sup> neutron/proton out

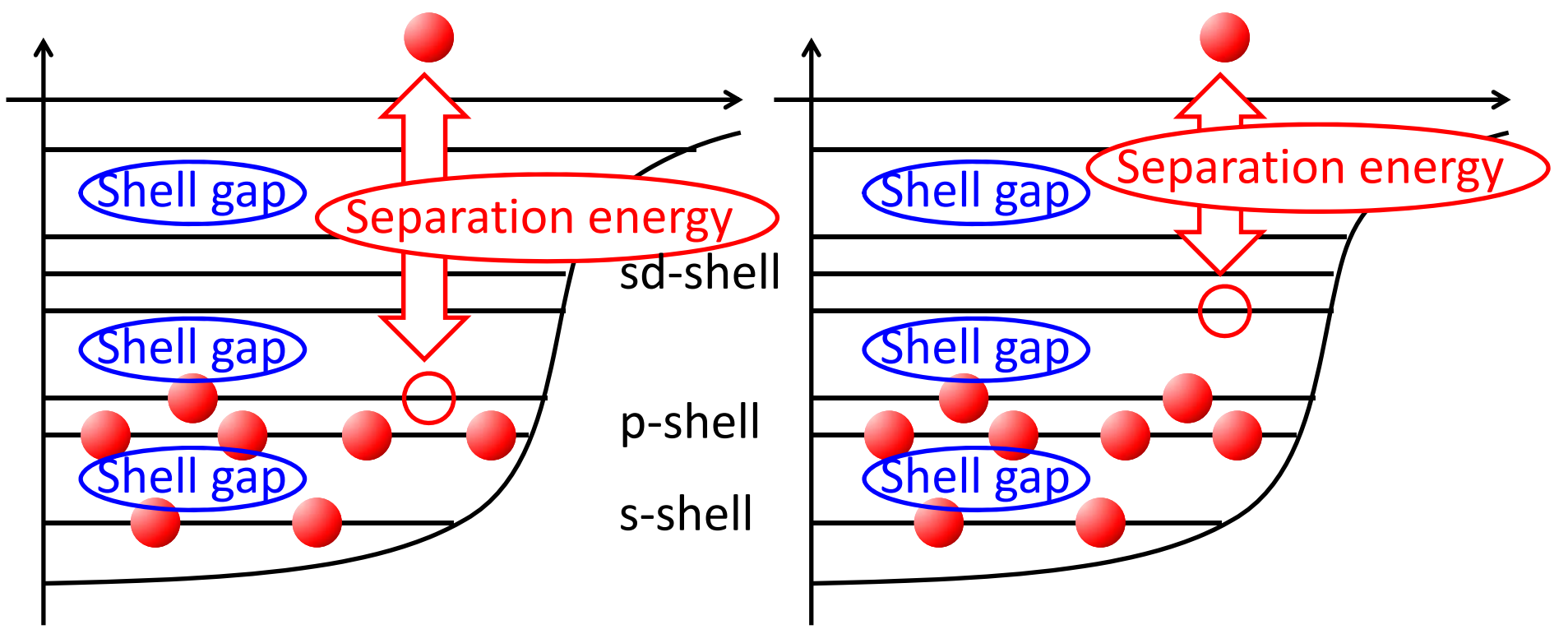

•Decrease suddenly after crossing the shell gap

## Configuration mixing

## Configuration mixing

•Configuration: pattern of occupation

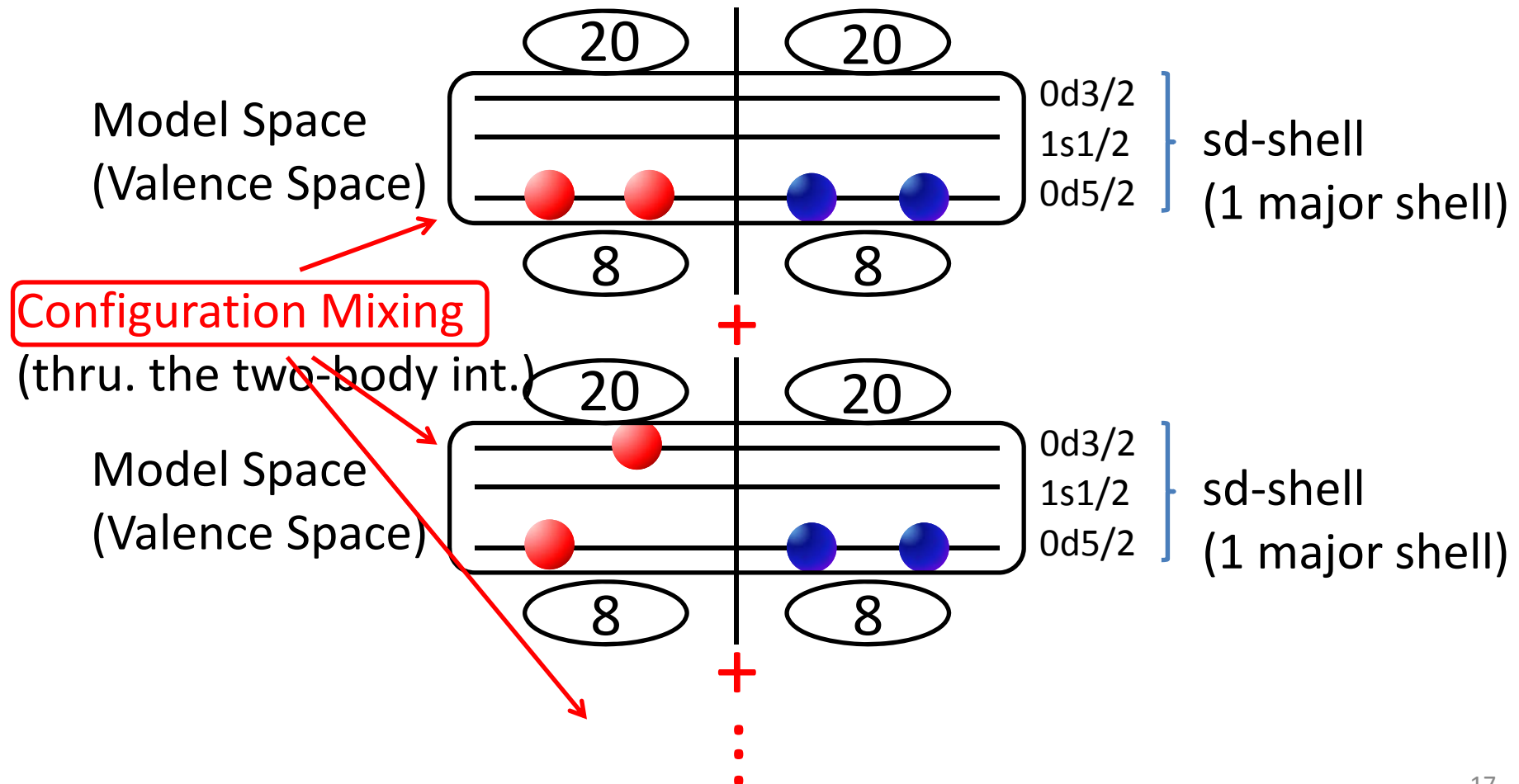

## Many‐body wave function

• Single‐particle Hamiltonian:

$$
H_0 = \sum_{i=1}^A (T_i + U_i)
$$

• Eigenvalue Equation:

 $H_0\psi_i=\epsilon_i\psi_i$ 

Single‐particle w.f. Single‐particle energy

• Many‐body wave function:

$$
\Psi_A \rightarrow \sum_i^{N_{sps}} x_i \mathcal{A} \left[ \psi_1 \psi_2 \cdots \psi_A \right]
$$

• Correlations are included by the configuration mixing.

#### Basis state

• Basis state (function):

$$
\Phi = \frac{1}{\sqrt{n!}} \begin{vmatrix} \psi_a(\mathbf{r}_1) & \psi_a(\mathbf{r}_2) & \cdots & \psi_a(\mathbf{r}_{A_v}) \\ \psi_b(\mathbf{r}_1) & \psi_b(\mathbf{r}_2) & \cdots & \psi_b(\mathbf{r}_{A_v}) \\ \vdots & \vdots & \ddots & \vdots \\ \psi_k(\mathbf{r}_1) & \psi_k(\mathbf{r}_2) & \cdots & \psi_k(\mathbf{r}_{A_v}) \end{vmatrix} \end{vmatrix} A_v
$$
\n
$$
\begin{array}{c}\nA_v = A - A_c \\
A_v = A - A_c \\
\downarrow \\
A_v = A - A_c \\
\downarrow \\
A_v = A - A_c \\
\downarrow \\
A_v = A - A_c \\
\downarrow \\
A_v = A - A_c \\
\downarrow \\
A_v = A - A_c \\
\downarrow \\
A_v = A - A_c \\
\downarrow \\
A_v = A - A_c \\
\downarrow \\
A_v = A - A_c \\
\downarrow \\
A_v = A - A_c \\
\downarrow \\
A_v = A - A_c \\
\downarrow \\
A_v = A - A_c \\
\downarrow \\
A_v = A - A_c \\
\downarrow \\
A_v = A - A_c \\
\downarrow \\
A_v = A - A_c \\
\downarrow \\
A_v = A - A_c \\
\downarrow \\
A_v = A - A_c \\
\downarrow \\
A_v = A - A_c \\
\downarrow \\
A_v = A - A_c \\
\downarrow \\
A_v = A - A_c \\
\downarrow \\
A_v = A - A_c \\
\downarrow \\
A_v = A - A_c \\
\downarrow \\
A_v = A - A_c \\
\downarrow \\
A_v = A - A_c \\
\downarrow \\
A_v = A - A_c \\
\downarrow \\
A_v = A - A_c \\
\downarrow \\
A_v = A - A_c \\
\downarrow \\
A_v = A - A_c \\
\downarrow \\
A_v = A - A_c \\
\downarrow \\
A_v = A - A_c \\
\downarrow \\
A_v = A - A_c \\
\downarrow \\
A_v = A - A_c \\
\downarrow \\
A_v = A - A_c \\
\downarrow \\
A_v = A - A_c \\
\downarrow \\
A_v = A - A_c \\
\downarrow \\
A_v = A - A_c \\
\downarrow \\
A_v = A - A_c \\
\downarrow \\
A_v = A - A_c \\
\downarrow \\
A_v = A - A_c \\
\downarrow \\
A_v = A - A_c \\
\downarrow \\
A_v = A - A_c \\
\downarrow \\
A_v = A - A_c \\
\downarrow \\
A_v = A - A_c \\
\downarrow \\
A_v = A - A_c \\
\downarrow \\
A_v = A - A_c \\
\downarrow \\
A_v = A - A_c \\
\downarrow \\
A_v = A - A_c \\
\down
$$

### Eigenvalue Equation

- Many‐body wave function: : #(basis)
- Eigenvalue equation:

$$
H_v \Psi = E \Psi
$$
  
\n
$$
H_v \sum_{k=1}^{N_b} x_k \Phi_k = E \sum_{k=1}^{N_b} x_k \Phi_k
$$
  
\n
$$
\times \Phi_i^* \qquad (i = 1, 2, \dots, N_b)
$$
  
\n
$$
\sum_{k=1}^{N_b} (H_v)_{ik} x_k = Ex_i
$$
  
\n
$$
\langle \Phi_i | \Phi_k \rangle = \delta_{ik}
$$

### Simultaneous Equation

• N<sub>b</sub>-dimentional linear simultaneous equations:

$$
\begin{pmatrix}\n(H_v)_{11} & (H_v)_{12} & \cdots & (H_v)_{1N_b} \\
(H_v)_{21} & (H_v)_{22} & \cdots & (H_v)_{2N_b} \\
\vdots & \vdots & \ddots & \vdots \\
(H_v)_{N_b1} & (H_v)_{N_b2} & \cdots & (H_v)_{N_bN_b}\n\end{pmatrix}\n\begin{pmatrix}\nx_1 \\
x_2 \\
\vdots \\
x_{N_b}\n\end{pmatrix} = E \begin{pmatrix}\nx_1 \\
x_2 \\
\vdots \\
x_{N_b}\n\end{pmatrix}
$$

• Diagonalization

 $E = E_1, E_2, \cdots, E_{N_b}$   $\{x\} = x_1, x_2, \cdots, x_{N_b}$ 

### Hamiltonian matrix

• Hamiltonian matrix is decomposed into sub matrices belonging to each value of M

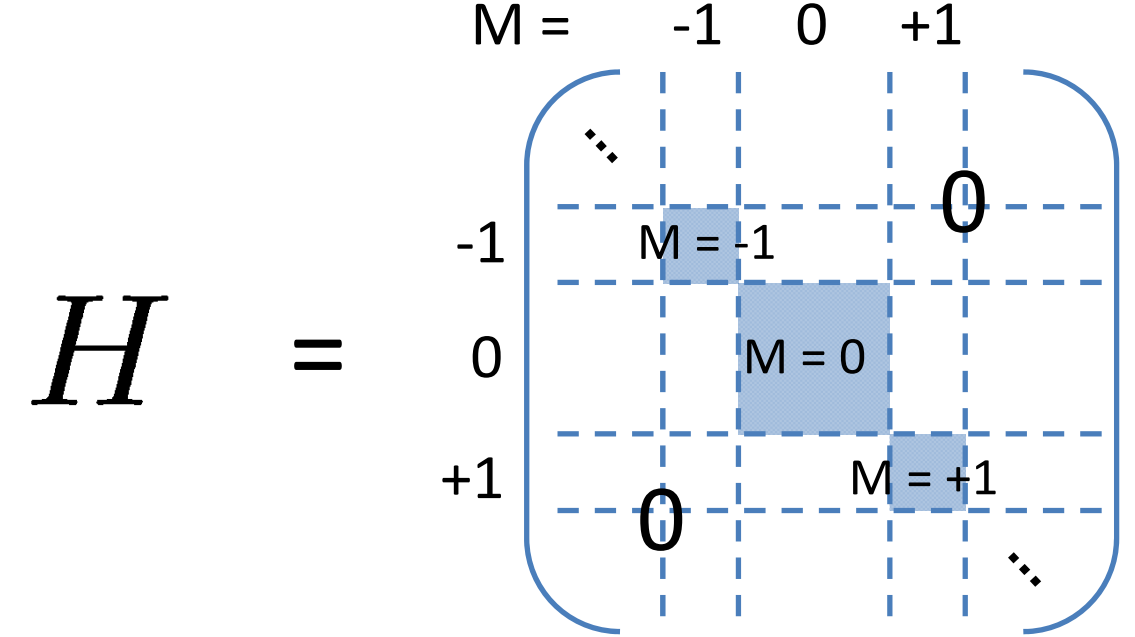

Conservation of M (= Jz) :  $[\,H,\,J_z\,]$  $= 0$ 

#### What about J? 0f7/2

• An exercise: 2 neutrons in 0f7/2 orbit

J+: Angular momentum raising operator

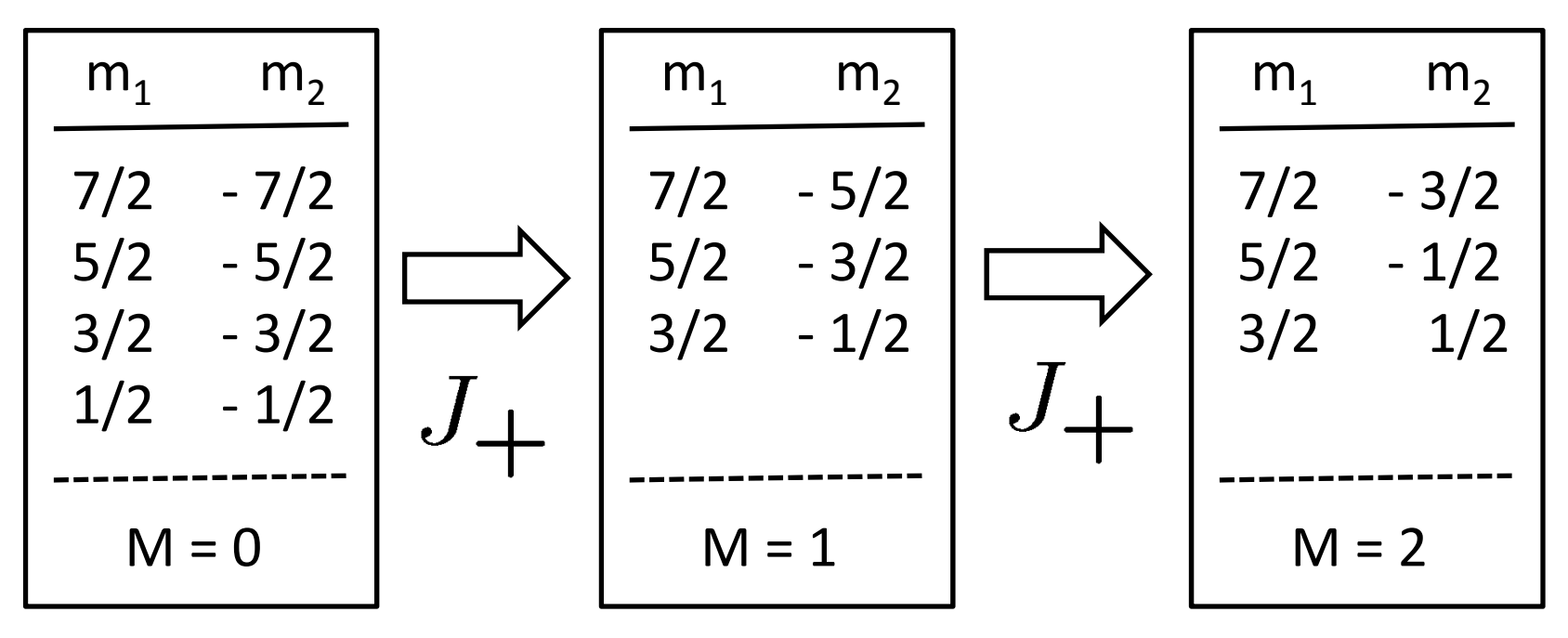

J <sup>=</sup> 0 two‐body state is lost

J <sup>=</sup> 1 can be eliminated, but is not contained<sub>;3</sub>

### Single‐particle orbits

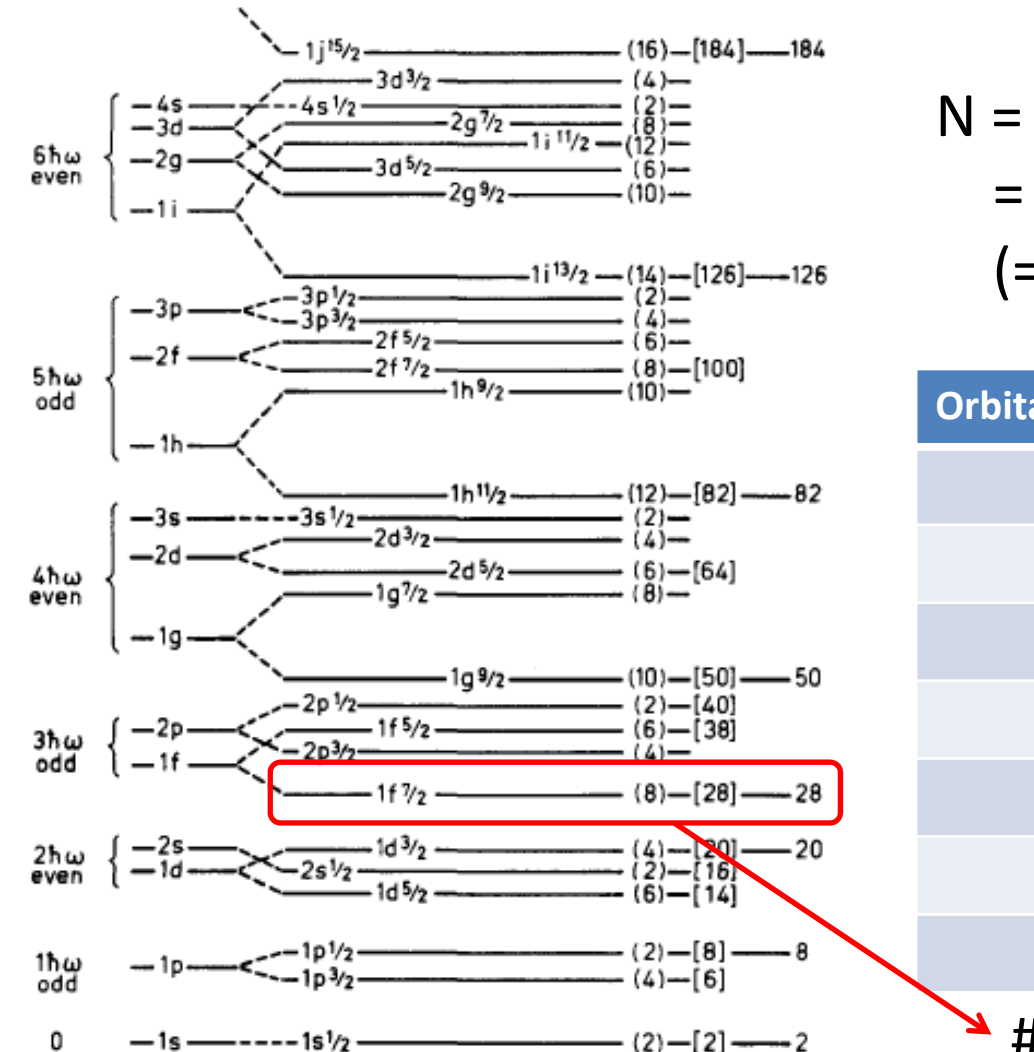

NL<sub>J</sub>  
N = 2n + 1 (+ 1)  
= 1, 2, 3, ... 
$$
J = I + s
$$
  
(= 0, 1, 2, ...)

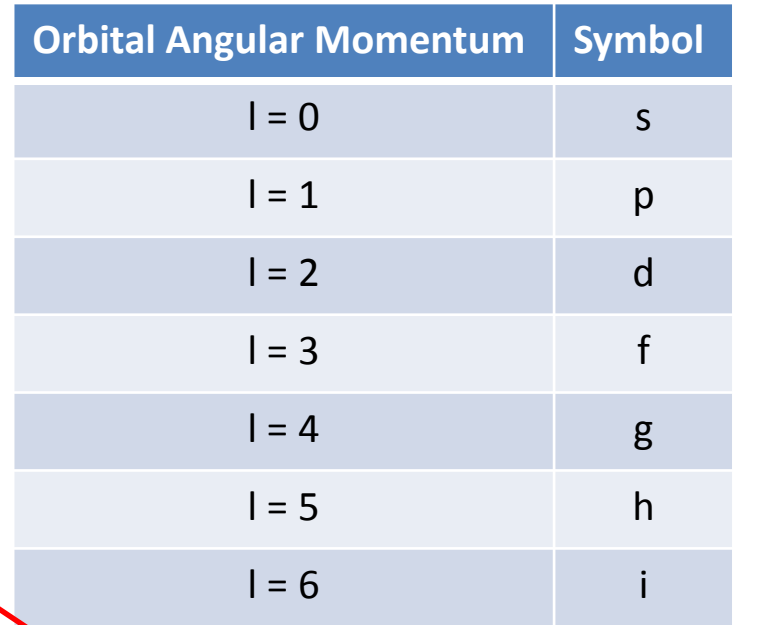

Figure 2-23 Sequence of one-particle orbits. The figure is taken from M. G. Mayer and

 $\#(\text{sps}) = 2J + 1 = 2x7/2 + 1 = 8$ m = -7/2, -5/2, ..., 0, ... 742

### J components in M

2 neutrons in 0f7/2 orbit  $\leftarrow$   $\leftarrow$   $\leftarrow$   $\leftarrow$   $\leftarrow$   $\leftarrow$  0f7/2

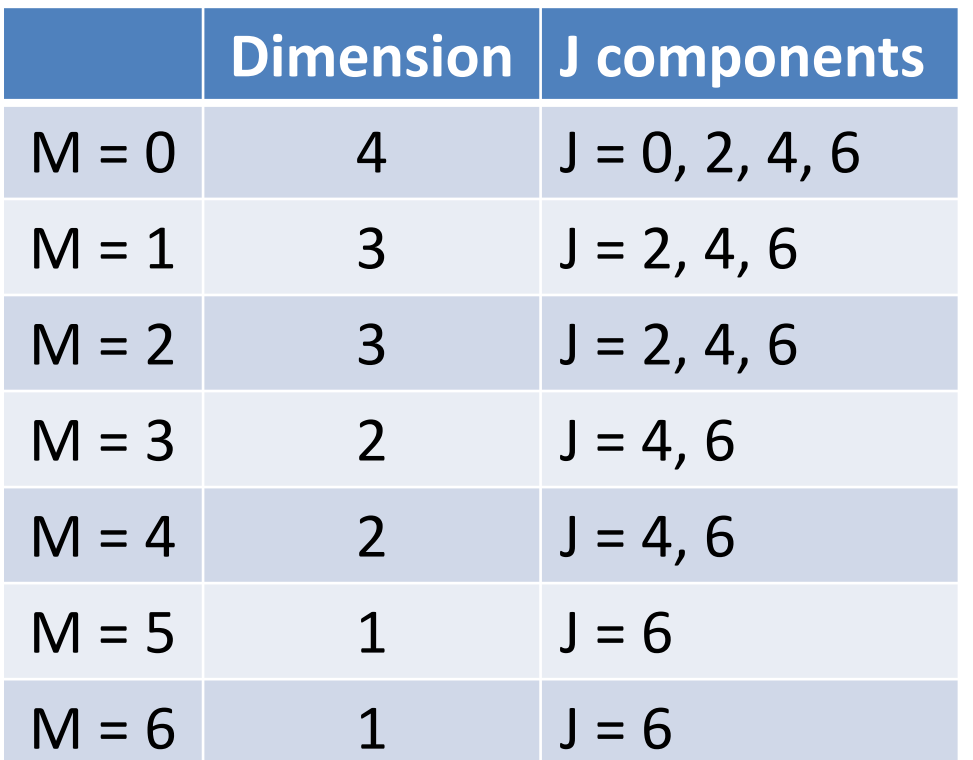

M's are conserved w/ the SDs, but J's are mixed for M fixed.

#### Diagonalization of the Hamiltonian matrix

• By diagonalizing the Hamiltonian matrix, we can obtain wave functions of good J values by superposing Slater determinants (SDs). 2 neutrons in 0f7/2 orbit  $\leftarrow$   $\leftarrow$   $\leftarrow$   $\leftarrow$   $\leftarrow$   $\leftarrow$  0f7/2

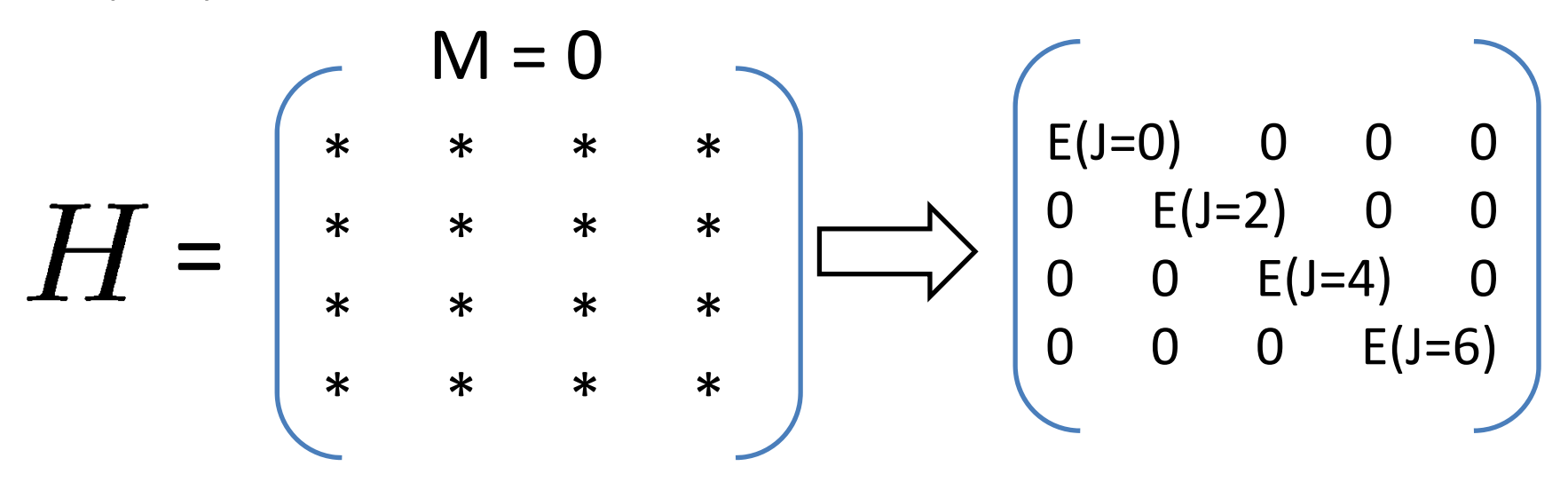

This property is general, and valid for the cases with more than 2 particles.

## Numerical methods of diagonalization

- Algorithm:
- Householder method for smaller matrix‐size
- Lanczos method: for larger matrix‐size

## Traditional diagonalization method

- • Lanczos method:
	- Obtain <sup>a</sup> few eigenvalues from the lowest energy state
	- $-$  Start from the initial vector  $v_{1}$

 $Hv_1 = \alpha_1 v_1 + \beta_1 v_2$  Orthogonalization of Hv<sub>i</sub> & v<sub>i</sub>, v<sub>i-1</sub> -> v<sub>i+1</sub>  $Hv_2 = \beta_1 v_1 + \alpha_2 v_2 + \beta_2 v_3$  $Hv_3 = \beta_2 v_2 + \alpha_3 v_3 + \beta_3 v_4$ 

– Diagonalization of the ith tridiagonal matrix Convergence of the eigenvalues, even  $@i<$ 

$$
J_{i} = \begin{bmatrix} \alpha_{1} & \beta_{1} & & & \\ \beta_{1} & \alpha_{2} & \beta_{2} & & \\ & \beta_{2} & \ddots & & \\ & & \alpha_{i-1} & \beta_{i-1} \\ & & & \beta_{i-1} & \alpha_{i} \end{bmatrix}
$$

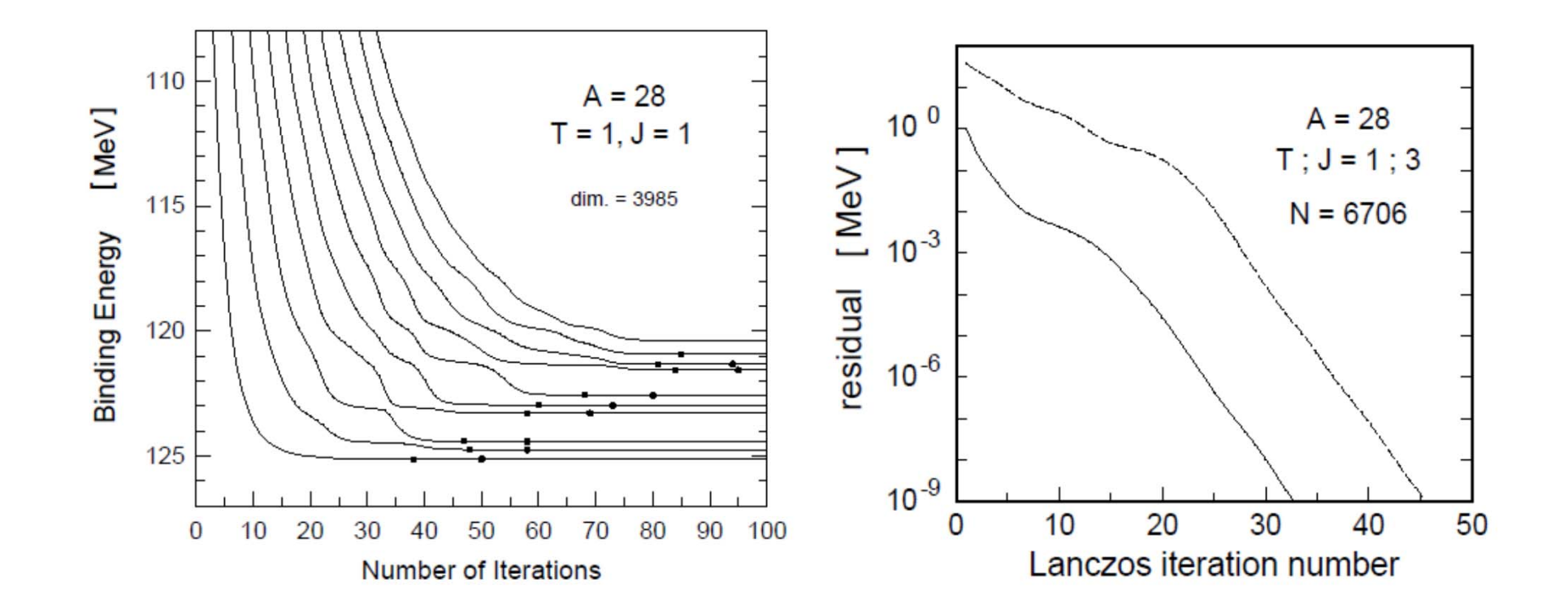

## Example  $(^{18}O = ^{16}O$  core + 2 n)

#### Shell‐model caluculation

- Example:  $180$  (Z = 8, N =  $10$ )
- •• Assume 16O ( $Z = 8$ ,  $N = 8$ ) as the doubly-closed core #(Valence Nucleons):  $A_v = A - A_c = 18 - 16 = 2$
- Take the sd‐shell model space

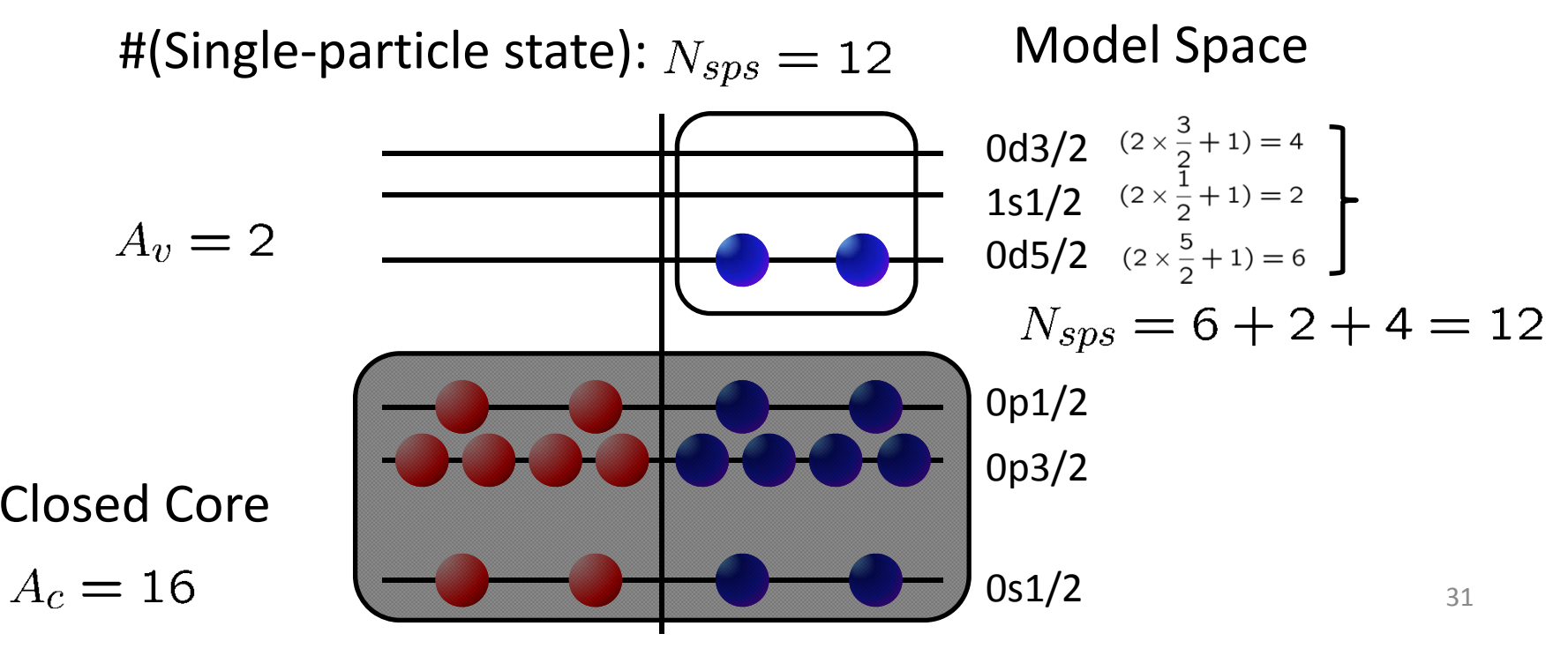

## Single‐particle energy

• Single‐particle energies: taken from the 17O energy spectra

$$
H = H_c + H_v = \underbrace{(H_c)}_{\text{H_0} + V_v} + \underbrace{(H_0)}_{\text{H_0} \psi_i(\mathbf{r}_j)} = \epsilon_i \psi_i(\mathbf{r}_j)
$$

$$
H_c = \sum_{i \le A_c} T_i + \sum_{i < j \le A_c} V_{ij} \qquad H_0 = \sum_{A_c < i} (T_i + U_i) \qquad V_v = \sum_{A_c < i < j} V_{ij}
$$
\n
$$
U_j = \sum_{i \le A_c} V_{ij} \qquad \qquad \text{and} \qquad V_v = \sum_{i \le A_c} V_{ij}
$$

Experimentally measured values

#### Two‐body Matrix Elements

• TBME: Phenomenological Effective Interaction

$$
H = H_c + H_v = H_c + (H_0 + V_v)
$$

 $H_v = H_0 + V_v$ 

Effective Interaction(determination is explained later)

$$
H_c = \sum_{i \le A_c} T_i + \sum_{i < j \le A_c} V_{ij} \qquad H_0 = \sum_{A_c < i} (T_i + U_i) \qquad V_v = \sum_{A_c < i < j} V_{ij}
$$
\n
$$
U_j = \sum_{i \le A_c} V_{ij} \qquad \qquad \text{as}
$$

### Basis state

- #(Slater determinant):
- Conservation of M:
- For  $M = 0$ ,
- Possible M = 0 2-particle states

 $J \geq M$ 

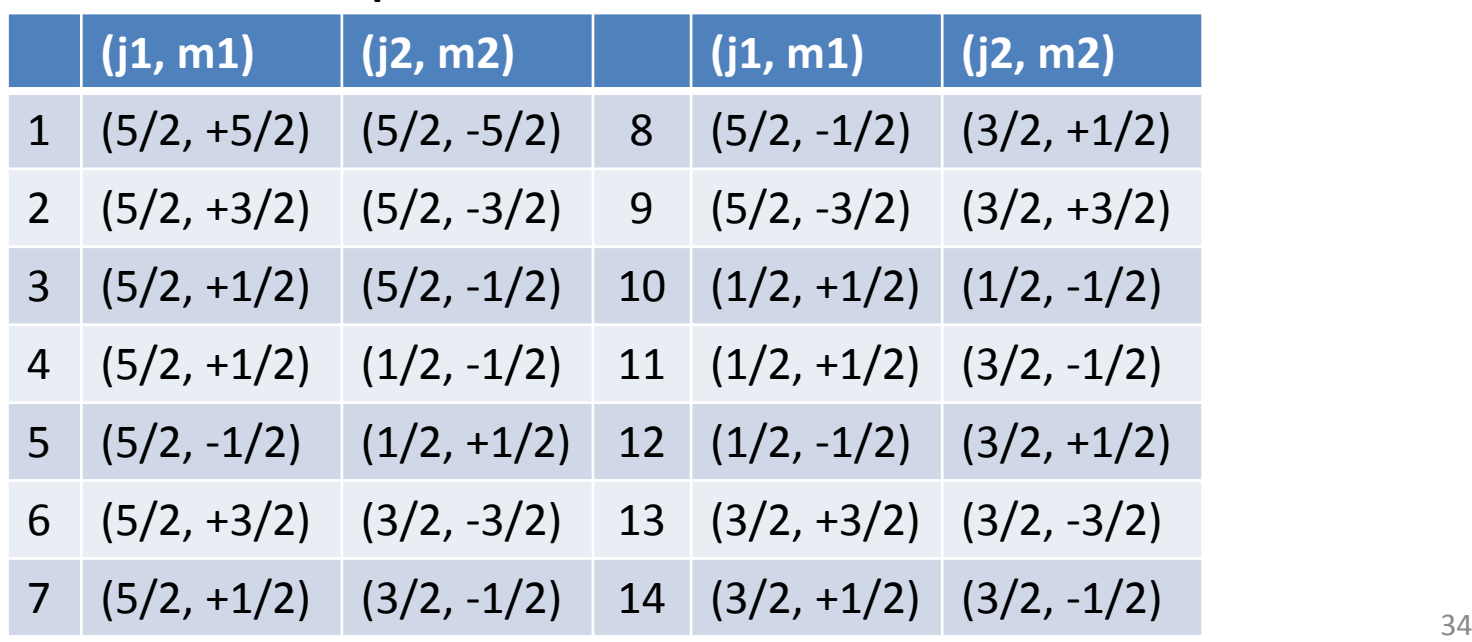

## 18O energy spectra

• Diagonalization of 14x14 Hamiltonian matrix

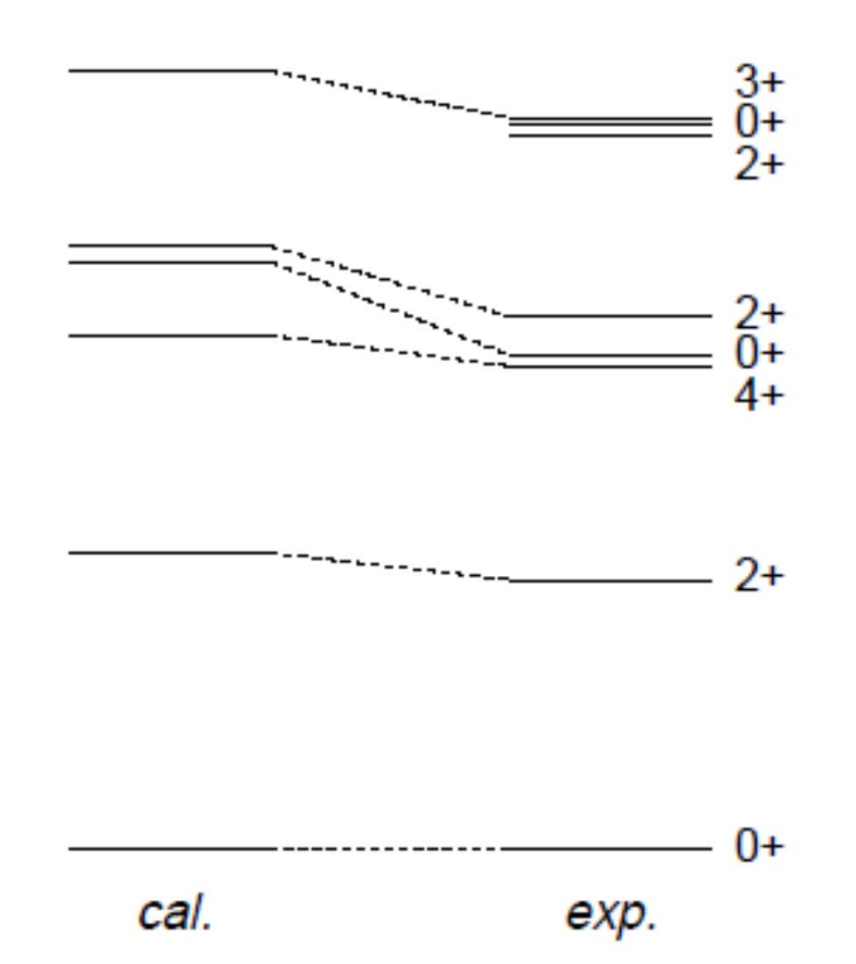

## Some remarks

- 1. TBMEs
- 2. Determination of TBMEs
- 3. Scheme

#### TBMEs

#### Two‐body matrix elements (TBMEs)

• A two-body state is written as

 $|j_1, j_2, J, M\rangle = \sum \langle j_1, m_1, j_2, m_2 | J, M \rangle |j_1, m_1 \rangle |j_2, m_2 \rangle$  $m_1, m_2$ 

• Two‐body matrix elements (TBMEs)

$$
\langle j_1, j_2, J, M | V | j_3, j_4, J', M' \rangle = \sum_{\substack{m_1, m_2 \\ m_1, m_2}} \langle j_1, m_1, j_2, m_2 | J, M \rangle
$$
  
 
$$
\times \sum_{\substack{m_1, m_2 \\ \times \langle j_1, m_1, j_2, m_2 | V | j_3, m_3, j_4, m_4 \rangle | j_2, m_2 \rangle}
$$

TBMEs can be non-zero, only if J = J' & M = M', because V is rotationally invariant (a scalar w.r.t. the rotation).

$$
\left[V, J^2\right] = \left[V, J_z\right] = 0
$$

### Two‐body matrix elements (TBMEs)

 $\bullet$ Two‐body matrix elements (TBMEs)

 $\langle j_1, j_2, J, M | V | j_3, j_4, J, M \rangle$ 

are independent of M values, also because V is rotationally invariant.

 $\langle j_1, j_2, J | V | j_3, j_4, J \rangle$ 

$$
\left[V,J^2\right] = \left[V,J_z\right] = 0
$$

 $\bullet$  Two‐body matrix elements are assigned by  $j_1, j_2, j_3, j_4$  and J

Because of the complexity of nuclear force, one cannot express all TBMEs by few empirical parameters.

## Example of the TBMEs

- An example of TBMEs: USD interaction (Wildenthal & Brown)
- $\bullet$ Model space: sd-shell (d5/2, d3/2 and s1/2)
- •• 3 single-particle energies (SPEs):  $\epsilon_{0d5/2}$ ,  $\epsilon_{0d3/2}$  and
- •63 TBMEs:

(Isospin is also <sup>a</sup> good quantum #)

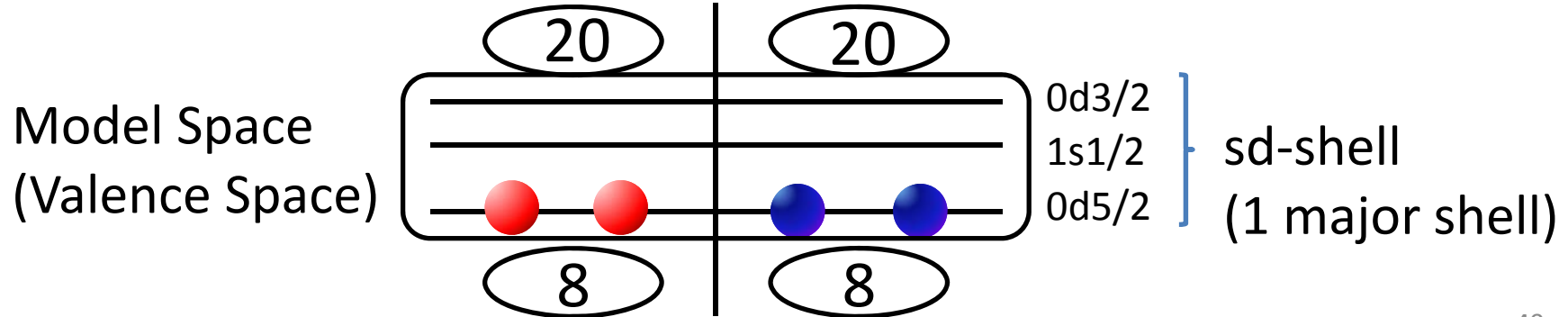

#### USD interaction

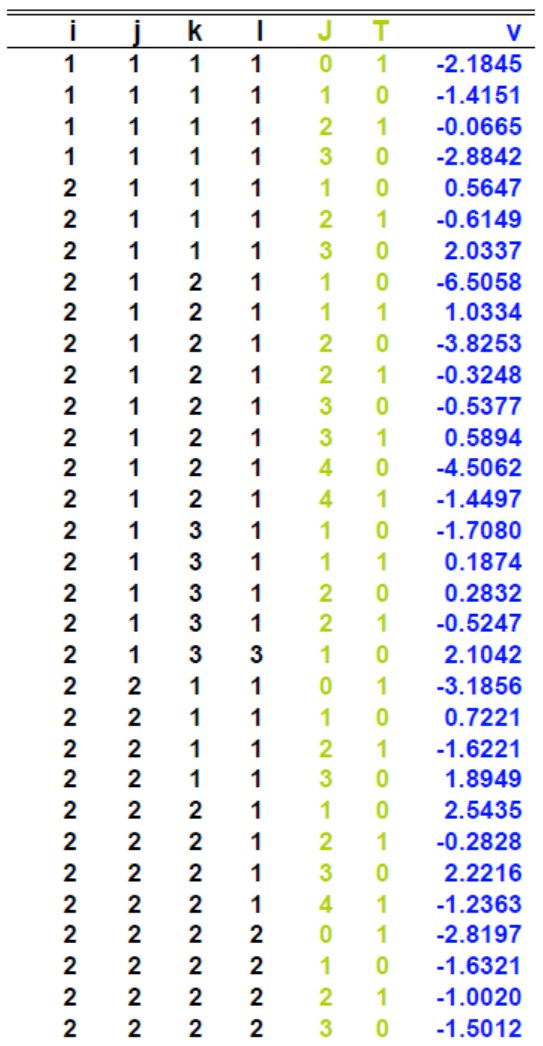

.. . i,j,k,l 1: 0d3/2 2: 0d5/2 3: 1s1/2

### Dimensions

- •Dimension: Maximum # of the basis
- •• sd-shell:  $8 < (Z, N) < 20$  ((sd)<sup>n</sup> configuration)
- •pf-shell:  $20 < (Z, N) < 40$  ((pf)<sup>n</sup> configuration)

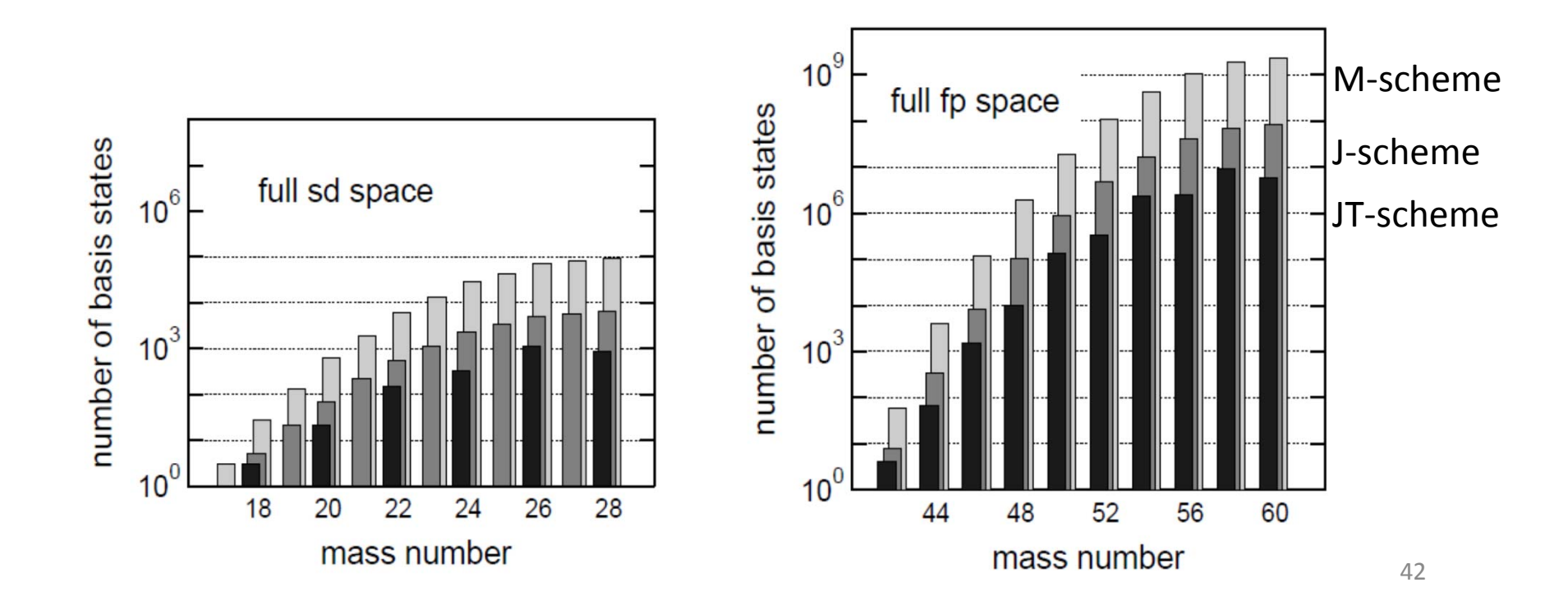

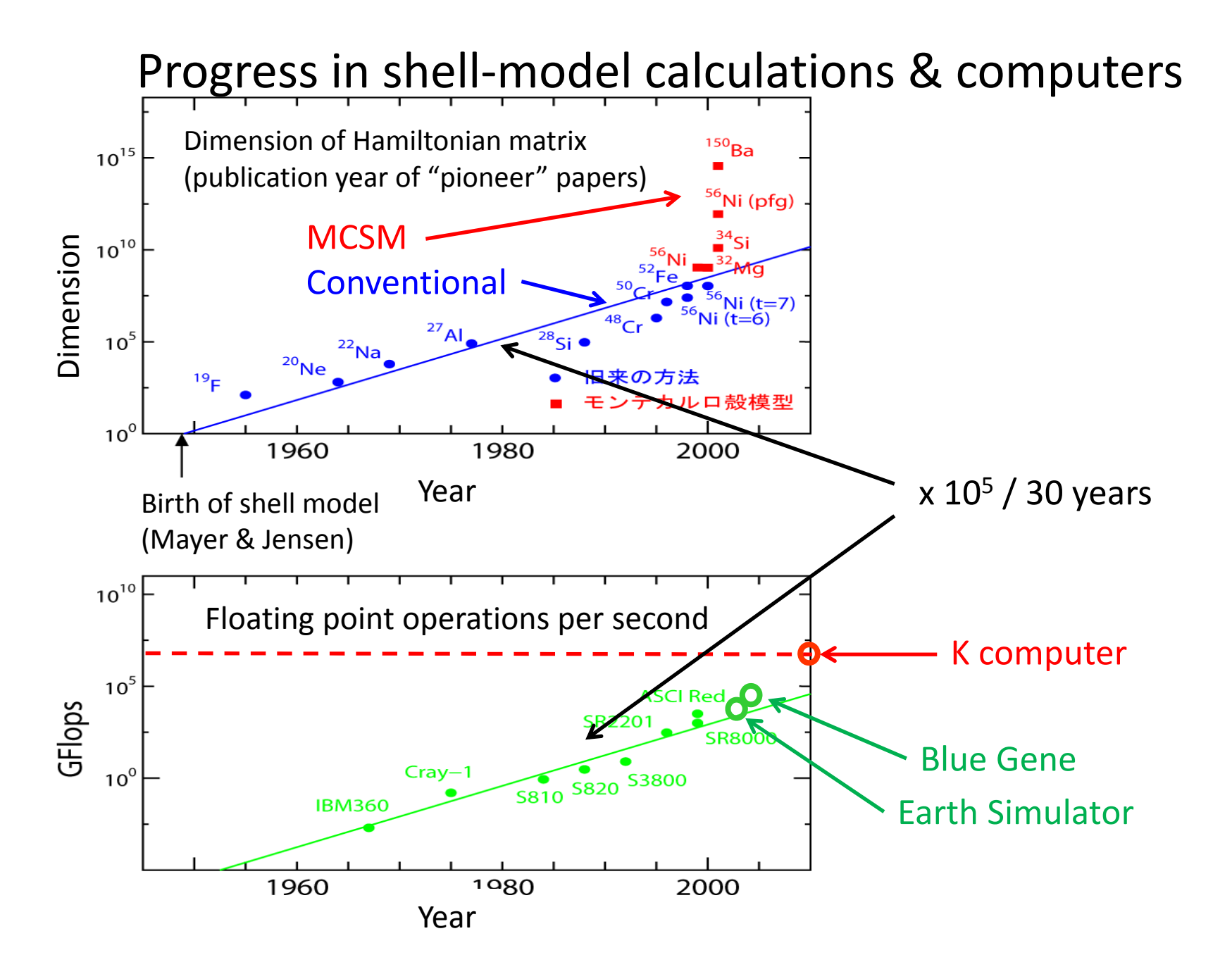

43

#### Determination of the TBMEs

#### Shell‐Model Hamiltonian

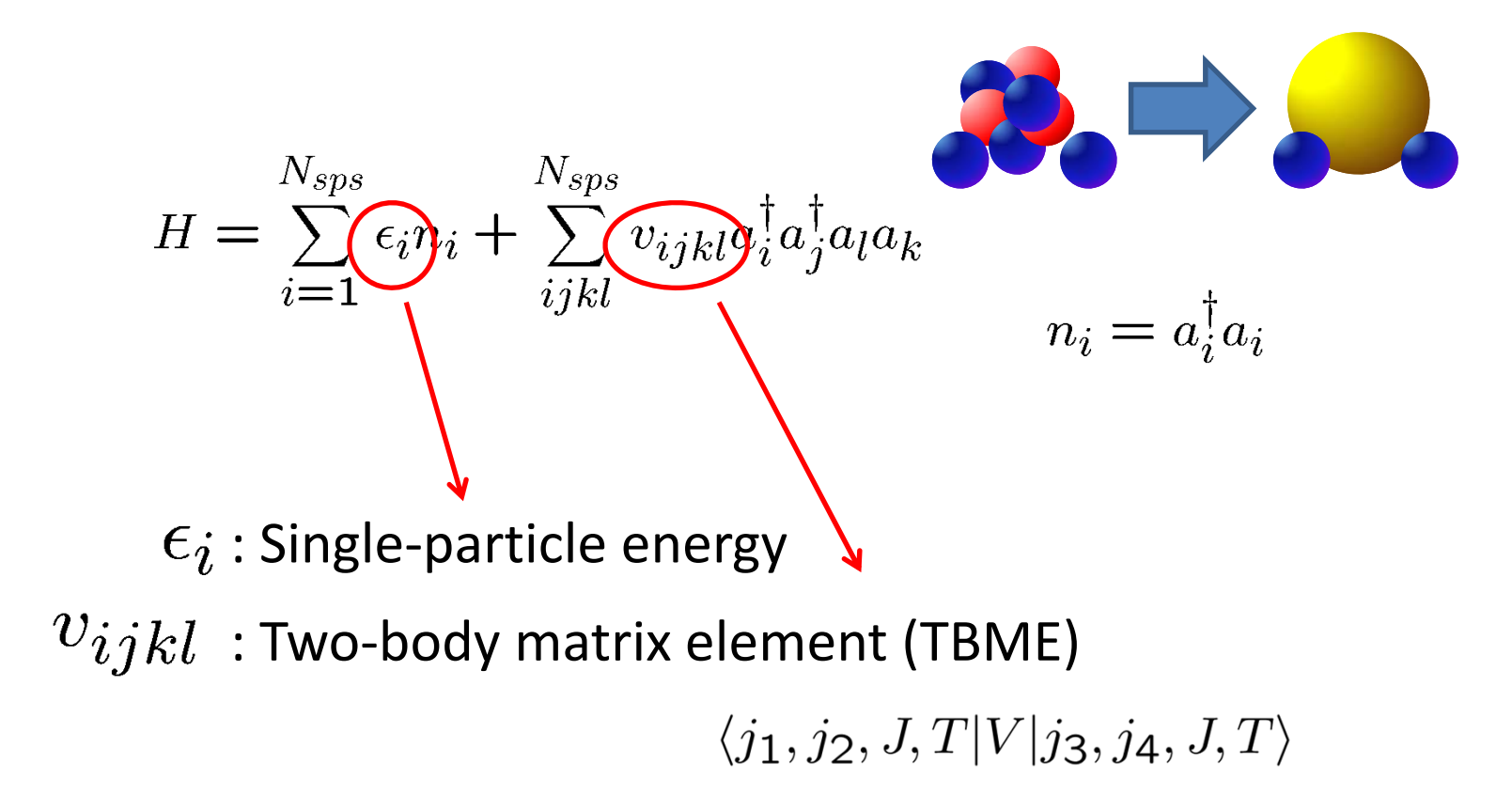

## Determination of the TBMEs

- $\bullet$ • Early time: Closed shell + Experimental levels of 2 valence particles TBME
- $\bullet$ • Example:  $0^+$ ,  $2^+$ ,  $4^+$ ,  $6^+$  in  $4^2$ Ca: well isolated 0f7/2 orbit

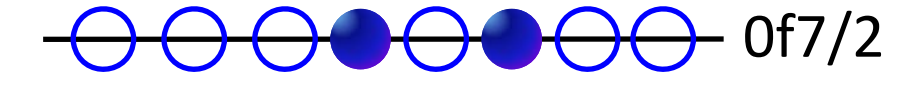

$$
V_{J} = \langle 0f7/2, 0f7/2, J, T = 1|V|0f7/2, 0f7/2, J, T = 1 \rangle
$$

are determined directly by the experimental observations.

Experimental energy of state J

$$
E(J) = 2 ε(0f7/2) + V_J
$$
  
Experimental single-particle energy of 0f7/2

### Single‐particle orbits

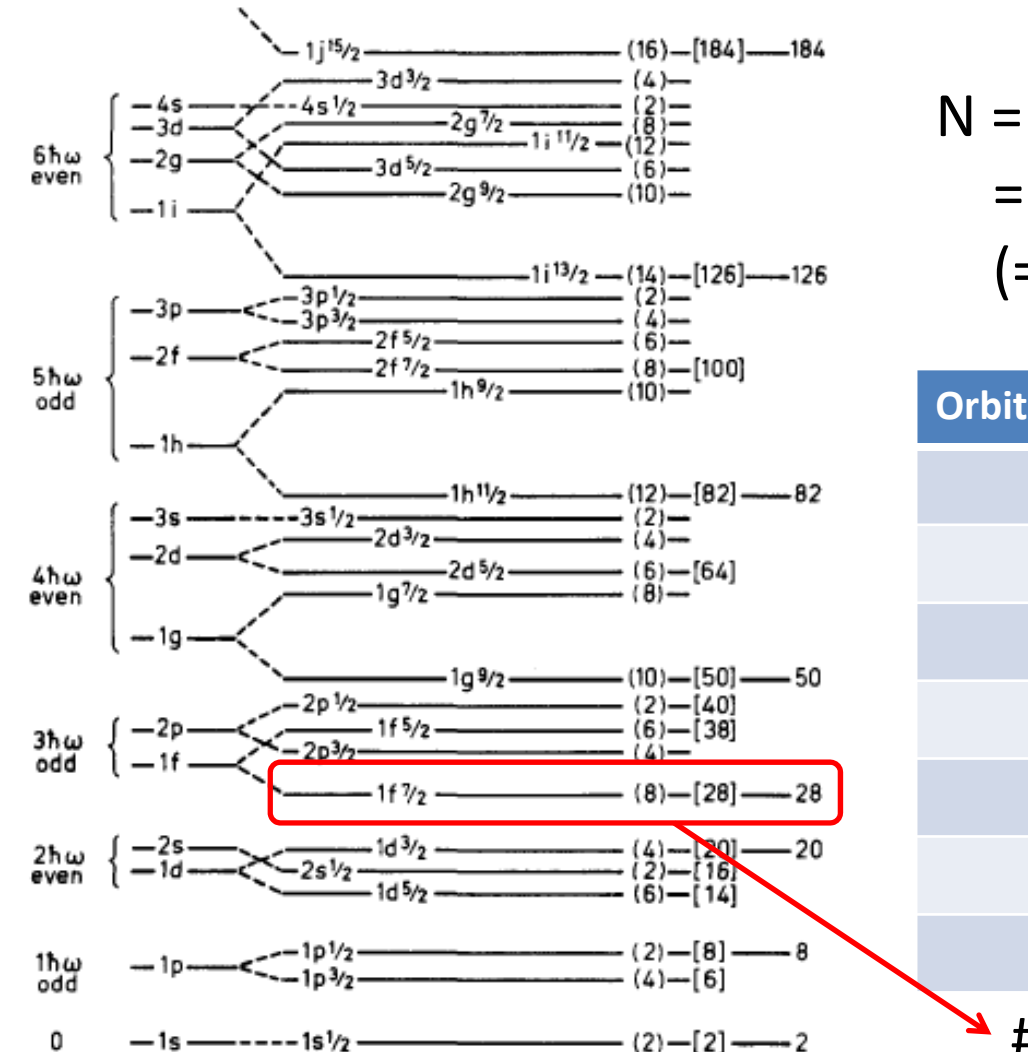

NL<sub>J</sub>  
N = 2n + 1 (+ 1)  
= 1, 2, 3, ... 
$$
J = I + s
$$
  
(= 0, 1, 2, ...)

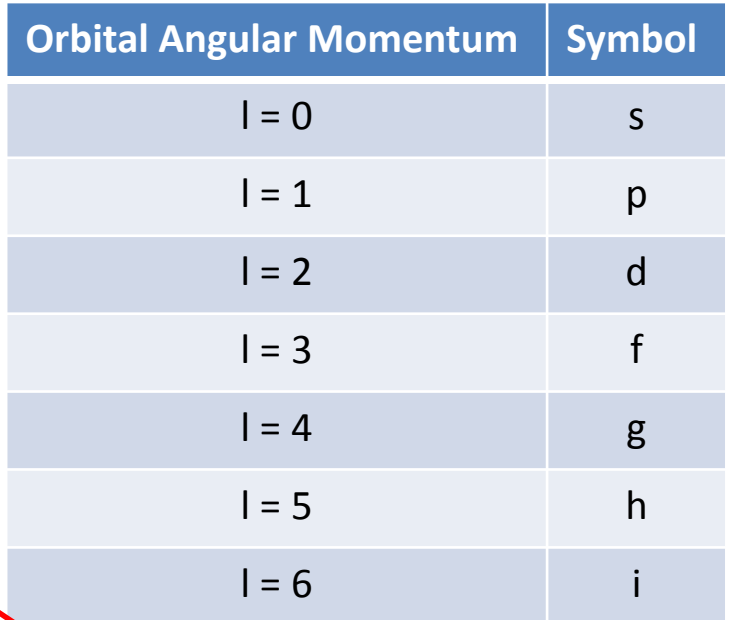

Figure 2-23 Sequence of one-particle orbits. The figure is taken from M. G. Mayer and

 $\#(\text{sps}) = 2J + 1 = 2x7/2 + 1 = 8$  $m = -7/2, -5/2, ..., 0, ... 7/2$ 

## Empirical determination

- The isolation of 0f7/2 is special. In the other cases, several orbits must be taken into account.
- In general, chi^2 fit is made as follows,

(1) TBMEs are assumed.

(2) chi^2 fit is calculated btw theor. & exp. energy levels.

(3) TBMEs are modified.

(4) Go to (1), & iterate (1)‐(3) until chi^2 becomes small enough

•Example:  $0^+$ ,  $2^+$ ,  $4^+$  in  $^{18}$ O: 0d5/2 & 1s1/2

> $\langle 0d5/2, 0d5/2, J, T = 1 | V | 0d5/2, 0d5/2, J, T = 1 \rangle$  $\langle 0d5/2, 1s1/2, J, T = 1|V|0d5/2, 0s1/2, J, T = 1 \rangle$ ...

Arima, Cohen, Lawson & McFarlane (1968)

- At the beginning, it was a perfect chi<sup>^</sup>2 fit.
- •As heavier nuclei are studied,

(1) the number of TBMEs increases,

(2) shell‐model calculations become huge

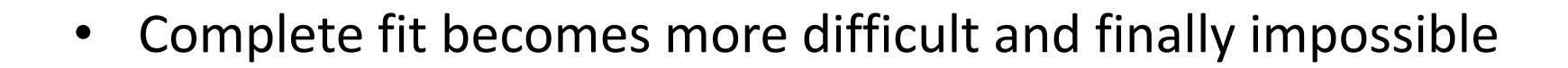

Hybrid version

## Hybrid version

• Microscopically calculated TBMEs eg.) G‐matrix (Kuo‐Brown, H.‐Jensen, …)

G‐matrix based TBMEs are not perfecxt direct use for shell model calculation is only disaster

• Use G-matrix-based TBMEs as a starting point of the chi^2 fit, and do the chi^2 fit to the experiments. (Consider some linear combinations of TBMEs and fit them)

# cont'd

- The chi^2 fit method produces, as <sup>a</sup> result of minimization, a set of linear equations of TBMEs
- Some linear combinations of TBMEs are sensitive to available experimental data (ground & low‐lying states).

The others are insensitive. Those are assumed to be given by G‐matrix‐ based calculation (i.e. no fit).

• Firstly done for sd‐shell: Wildenthal & Brown's USD interaction 47 linear combinations (1970)

Recent version of USD: G‐matrix‐based TBMEs have been improved ‐> 30 linear combinations fitted**U** 52

## Example

• An example from pf-shell (f7/2, f5/2, p3/2, p1/2)

G‐matrix + polarization correction <sup>+</sup> empirical refinement Microscopic Empirical (Phenomenological)

- GXPF1 interaction: M. Honma et al., PRC65 (2002) 061301(R)
- start from <sup>a</sup> realistic microscopic interaction
- M. Hjorth‐Jensen, et al., Phys. Rept. 261 (1995) 125
	- ‐ Bonn‐C potential
	- 3<sup>rd</sup> order Q-box + folded diagram
- 195 TBMEs & 4 SPEs are calculated ‐<sup>&</sup>gt; not completely good (theory imperfect)
- Vary 70 linear combinations of 195 TBME2 & 4 SPEs
- $\triangleright$  Fit to 699 exp. energy data of 87 nuclei

#### Single‐particle orbits

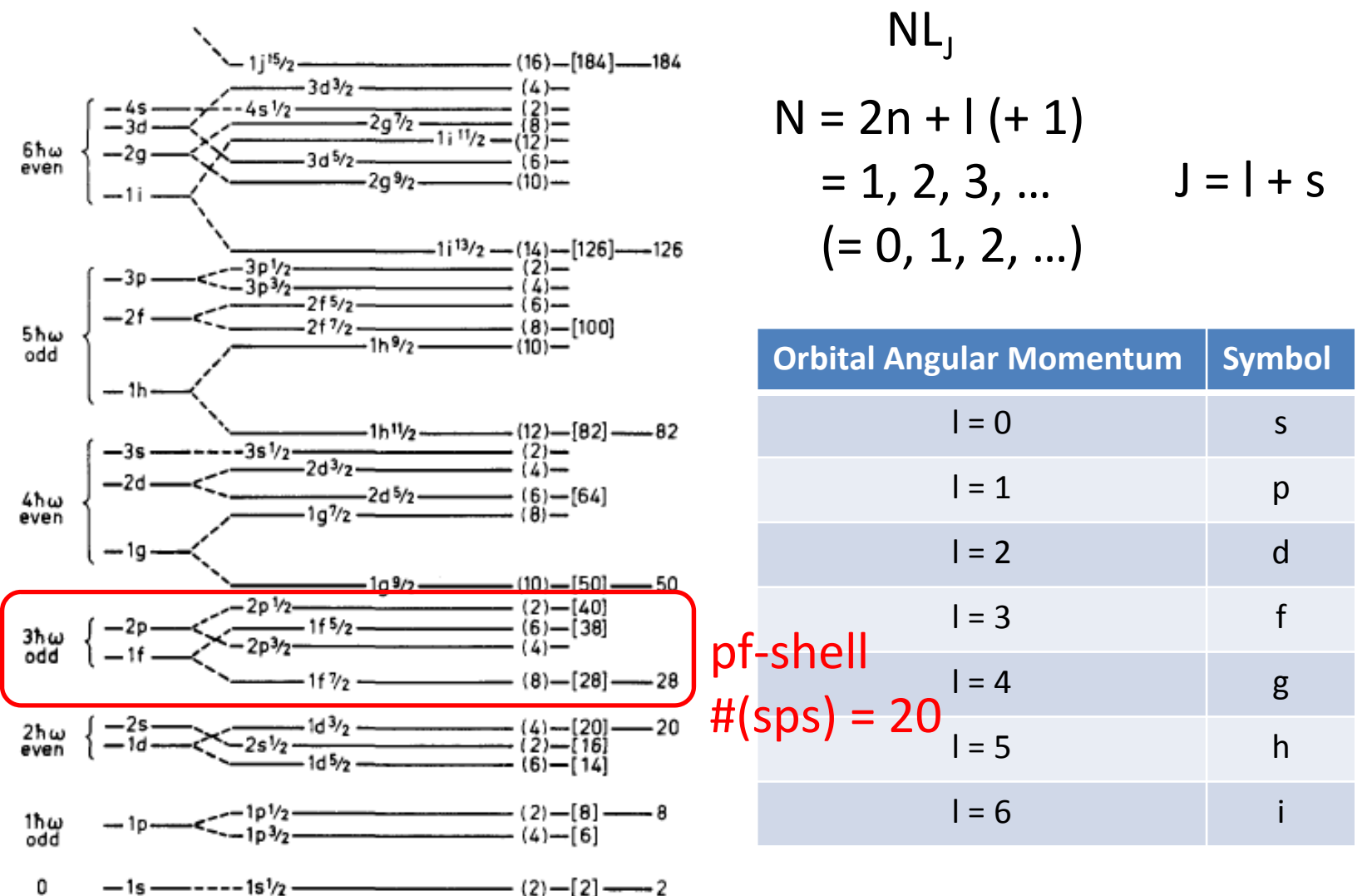

Figure 2-23 Sequence of one-particle orbits. The figure is taken from M. G. Mayer and J. H. D. Jensen, Elementary Theory of Nuclear Shell Structure, p. 58, Wiley, New York, 1955.

#### G‐matrix vs. GXPF1A

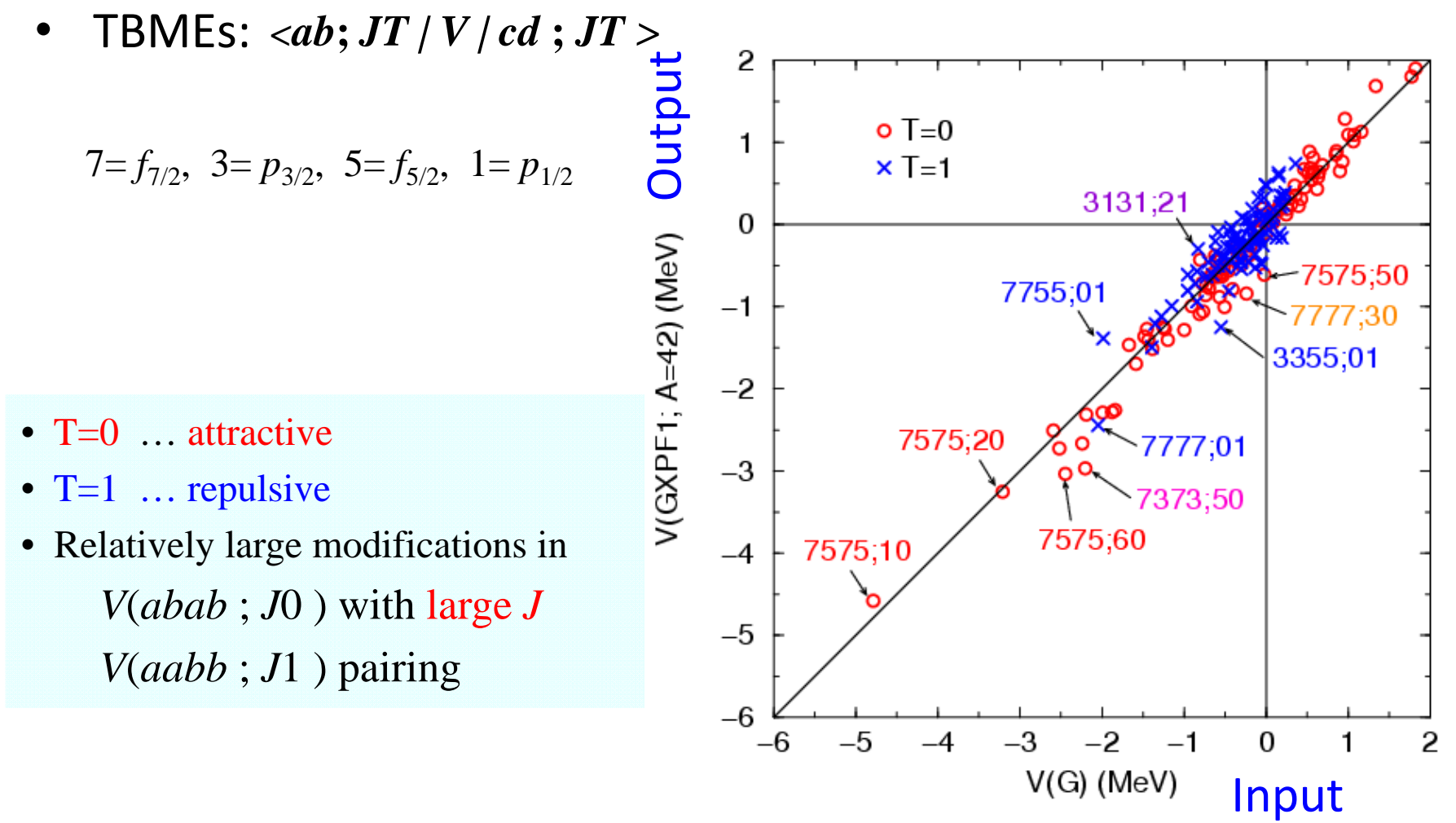

#### Scheme

## Prescriptions of Shell‐model calc.

- $\bullet$  M‐scheme
	- basis function: Slater determinant
	- SD does not hold J as <sup>a</sup> good quantum #, but eigen function after the diagonalization holds J as <sup>a</sup> good quantum #.

$$
\left[H_v, J^2\right] = \left[H_v, J_z\right] = 0
$$

 $\bullet$ J‐scheme

- basis function: 
$$
\Phi_{JM} = \sum_{m_1, m_2} \langle j_1 m_1 j_2 m_2 | J M \rangle \psi_{j_1 m_1} \psi_{j_2 m_2}
$$
  
\n- ... [H, J<sup>2</sup>] = 0

- $|H,T^2|=0$  JT‐scheme  $\bullet$
- M-scheme + J-projection
- •…

#### J‐scheme

$$
\bullet \ \mathsf{M} = 0
$$

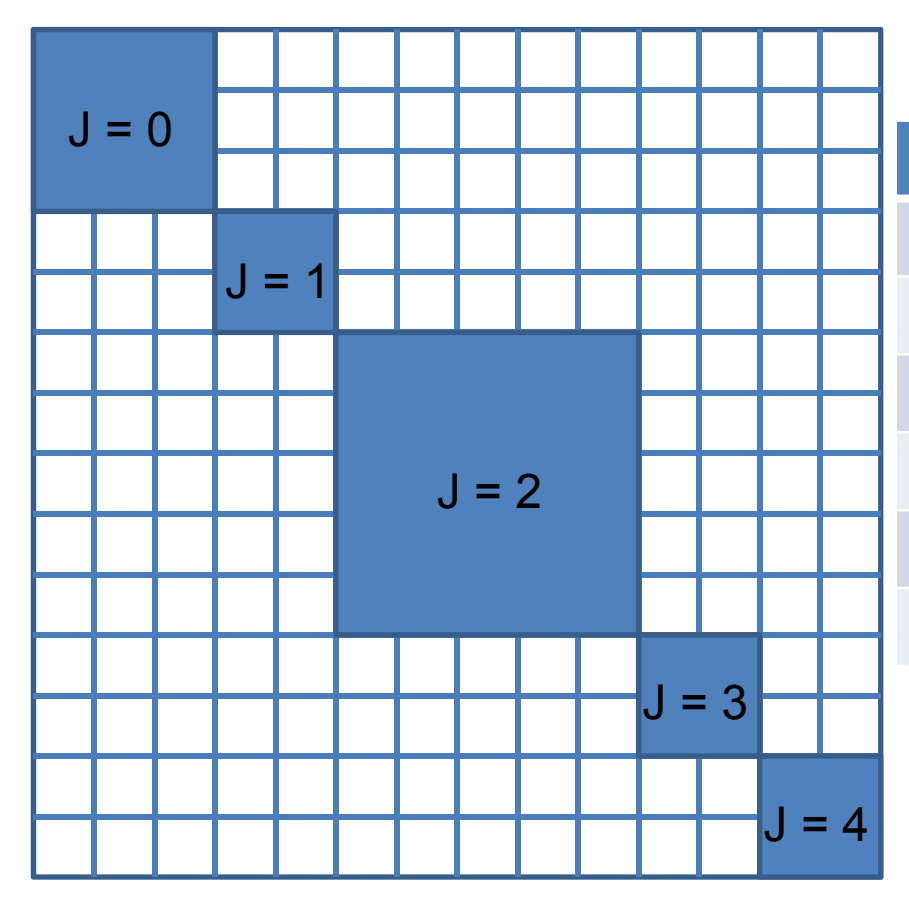

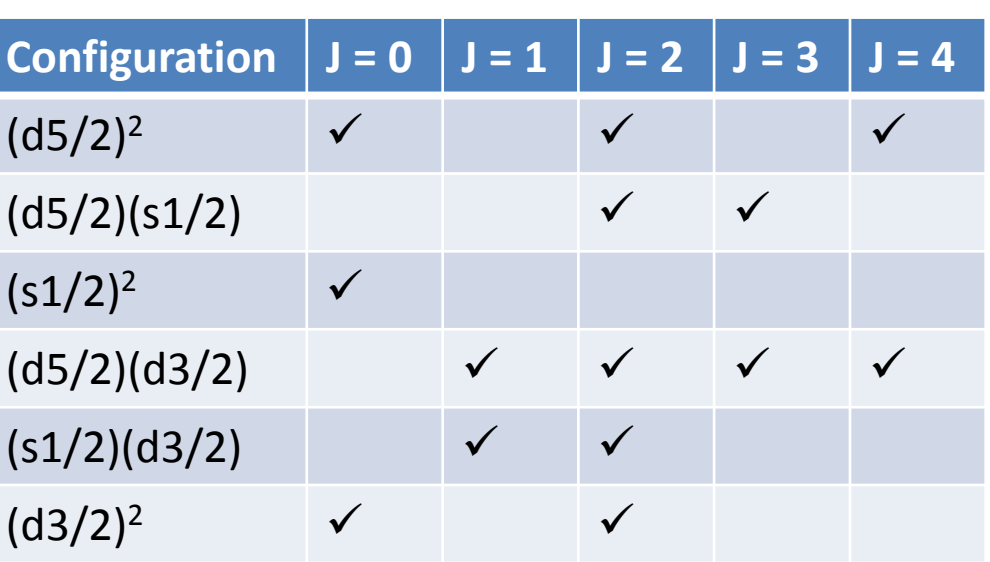

#### Shell‐model caluculation

- Example:  $180$  (Z = 8, N =  $10$ )
- •• Assume 16O ( $Z = 8$ ,  $N = 8$ ) as the doubly-closed core #(Valence Nucleons):  $A_v = A - A_c = 18 - 16 = 2$
- Take the sd‐shell model space

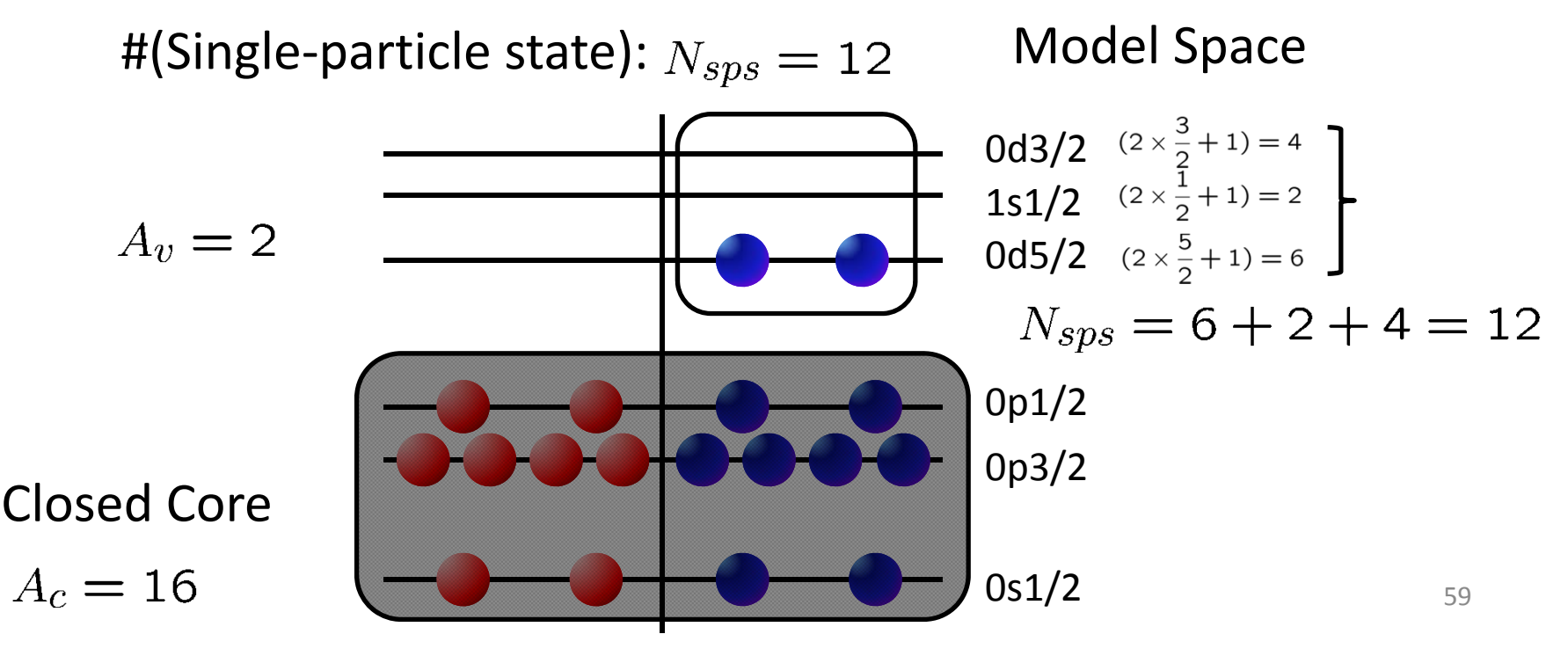

### Basis state

- #(Slater determinant):
- Conservation of M:
- For  $M = 0$ ,
- Possible M = 0 2-particle states

 $J \geq M$ 

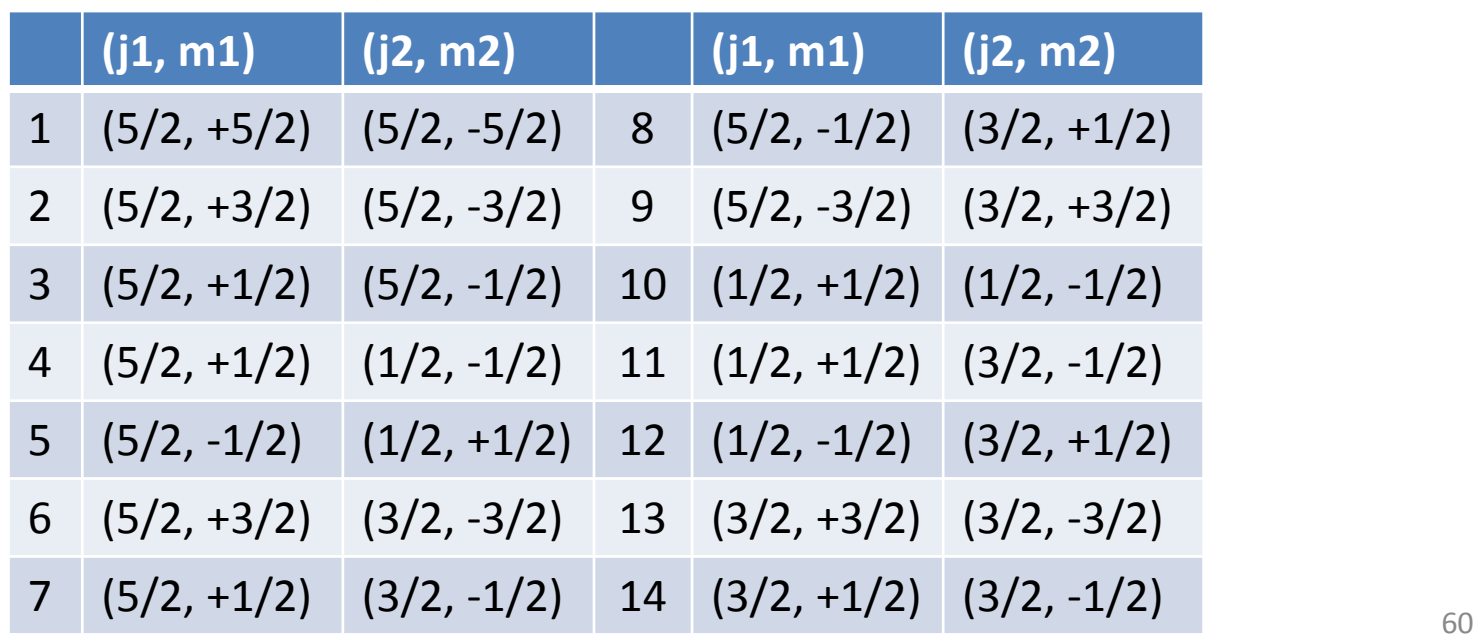

## Summary

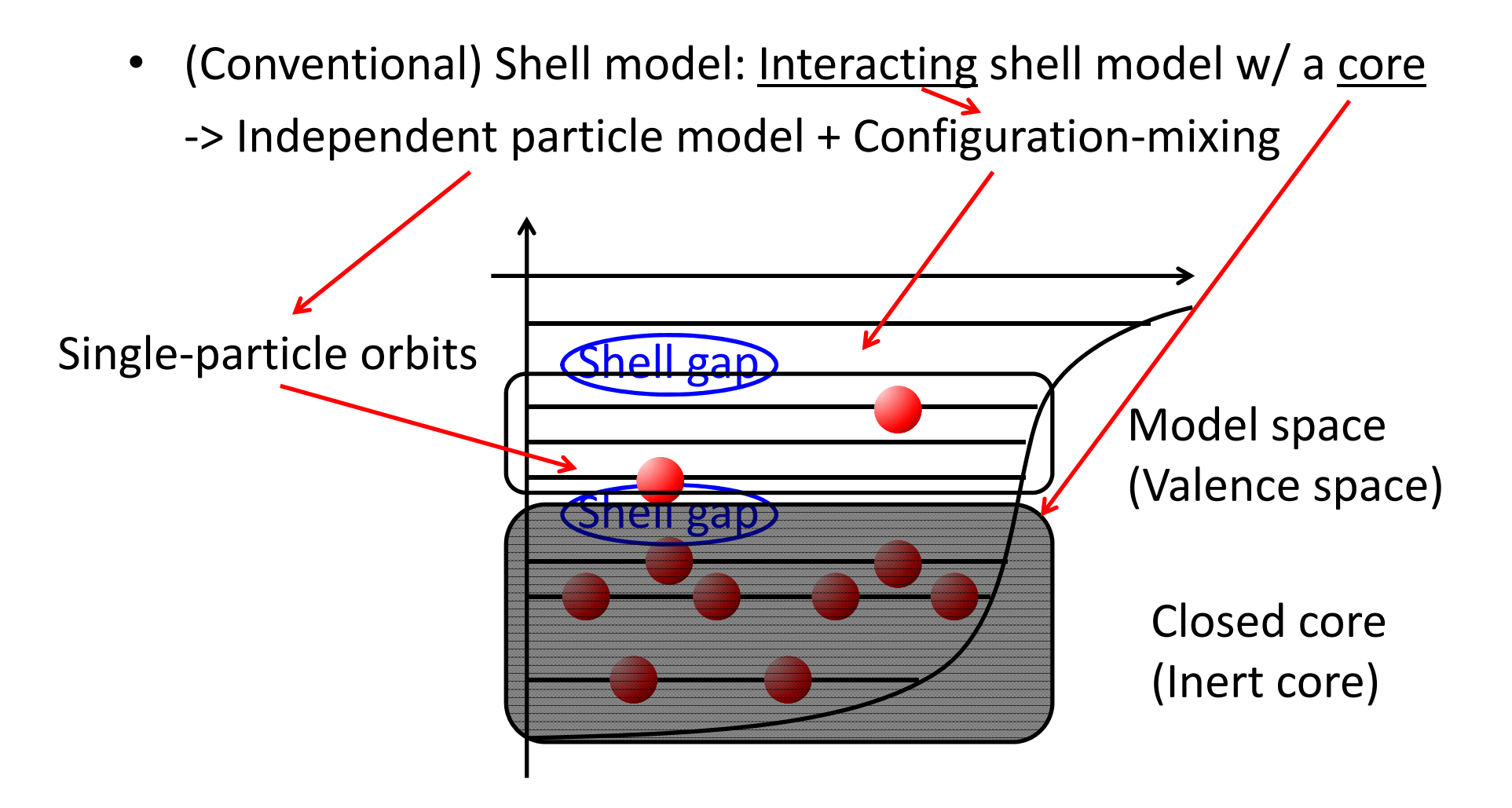

#### Slide from M. Honma

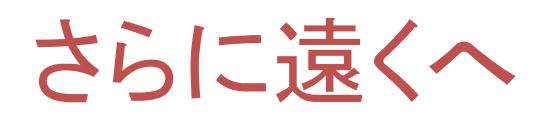

- • f5pg9‐殻 JUN45相互作用
	- 137パラメータ中45線形結合を 400データにフィット
	- 平均誤差185keV
	- g9/2軌道(異パリティ)の影響
- •• sd-pf 殻
	- 40Ca閉殻の構造
	- 重いsd殻中性子過剰核
- •• pf-sdg 殻
	- N=Z近傍核の陽子過剰核
	- 変形共存と形状相転移
	- 重いpf殻中性子過剰核
	- 100Snの閉殻構造

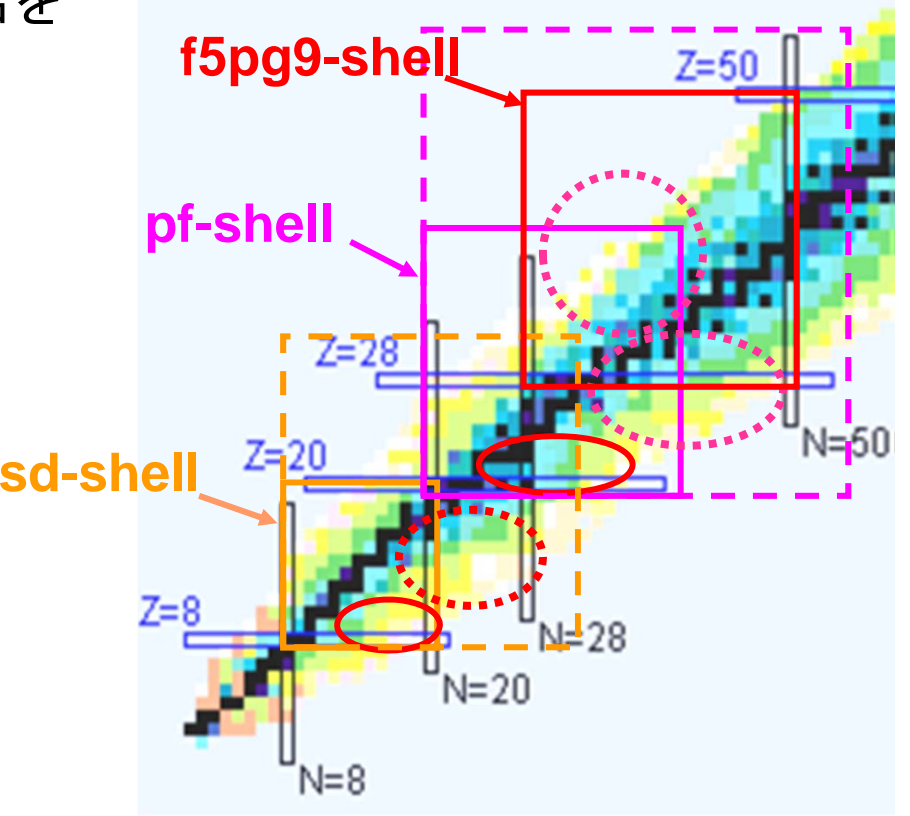

## End